# **Modellistica delle linee di trasmissione**

## **PARTE I Modelli equivalenti nel dominio del tempo e della frequenza**

**prof. Antonio Maffucci**

*A. Maffucci***, Modellistica delle linee di trasmissione parte 1 [pag. 1/81]**

#### **Sommario**

**Parte I: Modelli nel dominio della frequenza e nel dominio del tempo. Circuiti equivalenti nel dominio del tempo**.

Parte II: Analisi qualitativa e quantitativa di reti di elementi distribuiti e concentrati.

*A. Maffucci***, Modellistica delle linee di trasmissione parte 1 [pag. 2/81]**

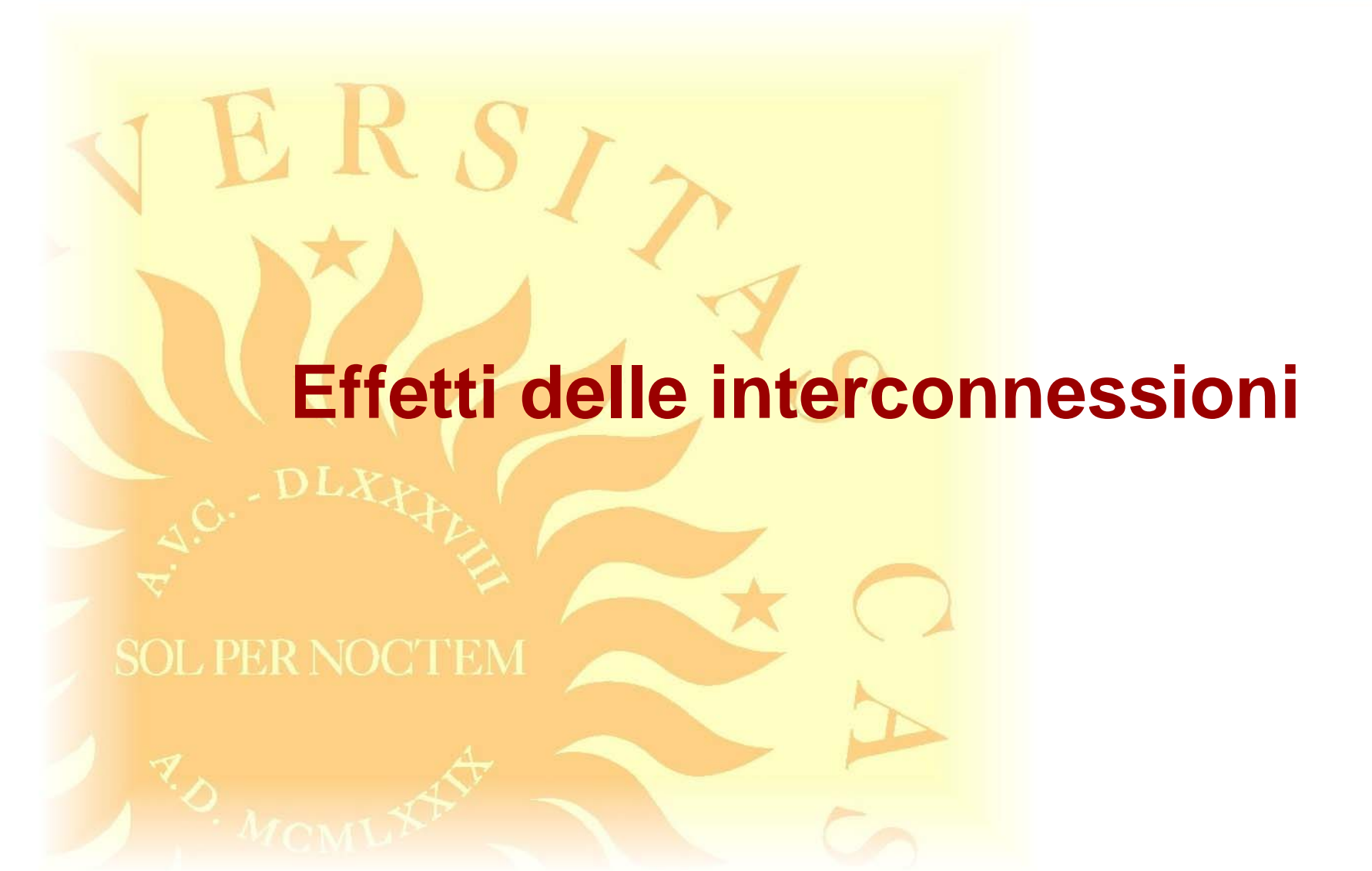

*A. Maffucci***, Modellistica delle linee di trasmissione parte 1 [pag. 3/81]**

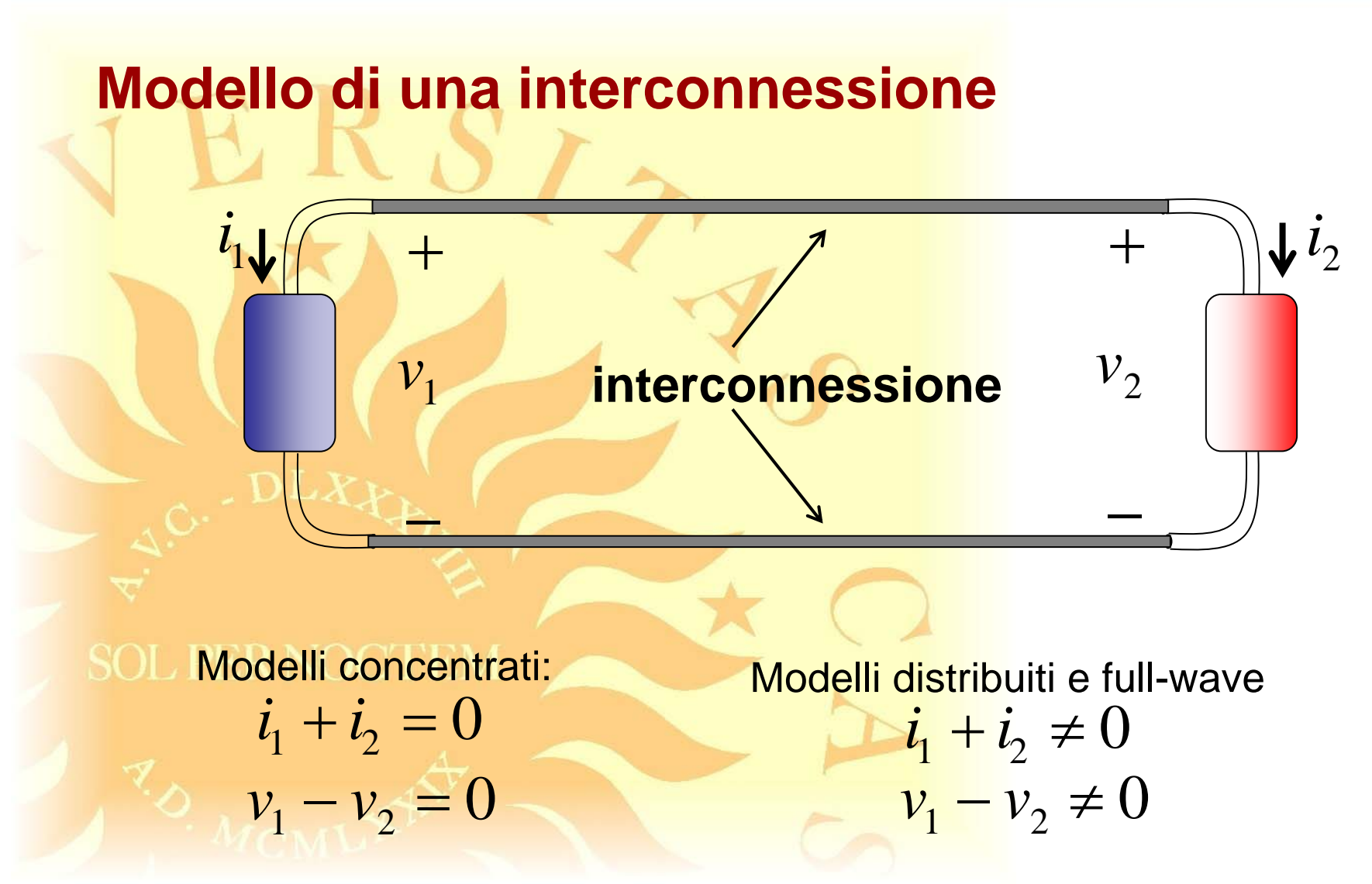

*A. Maffucci***, Modellistica delle linee di trasmissione parte 1 [pag. 4/81]**

### **Reti composte da linee di trasmissione lineari e bipoli non lineari concentrati**

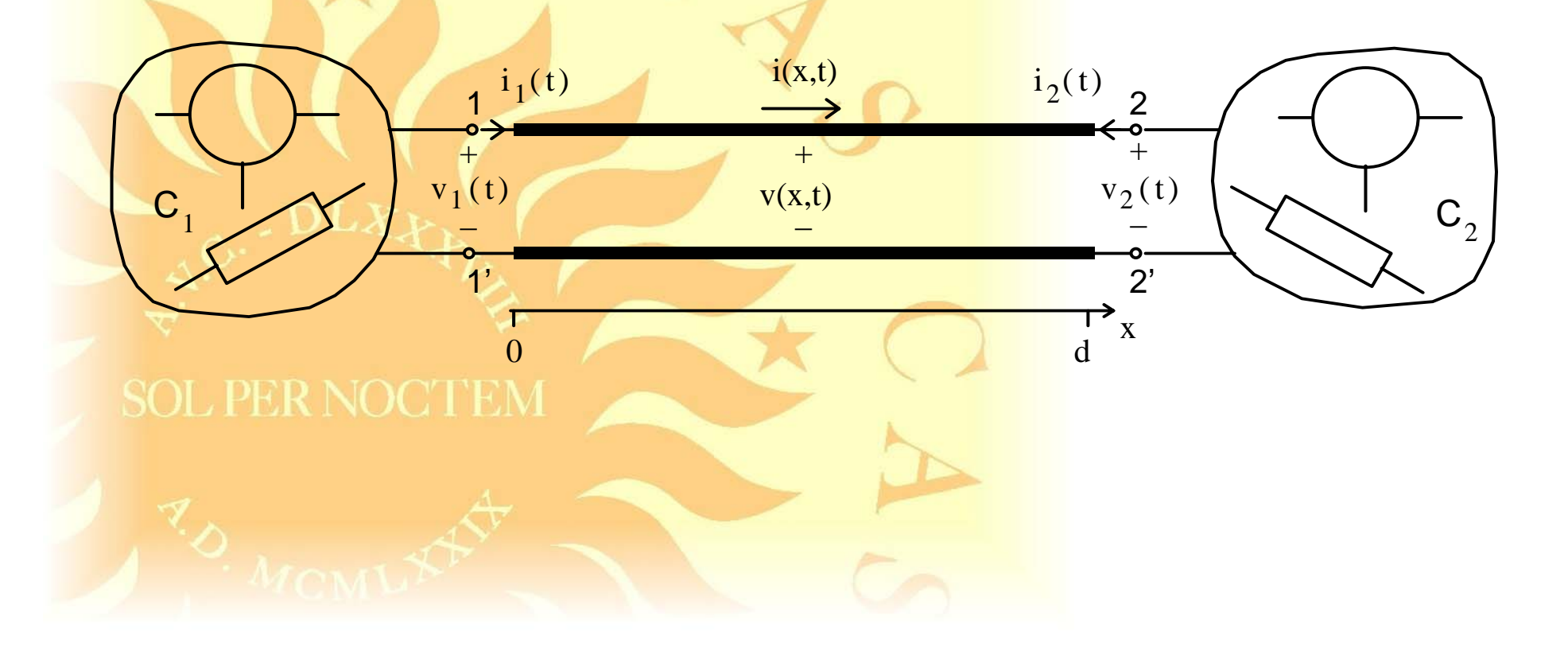

*A. Maffucci***, Modellistica delle linee di trasmissione parte 1 [pag. 5/81]**

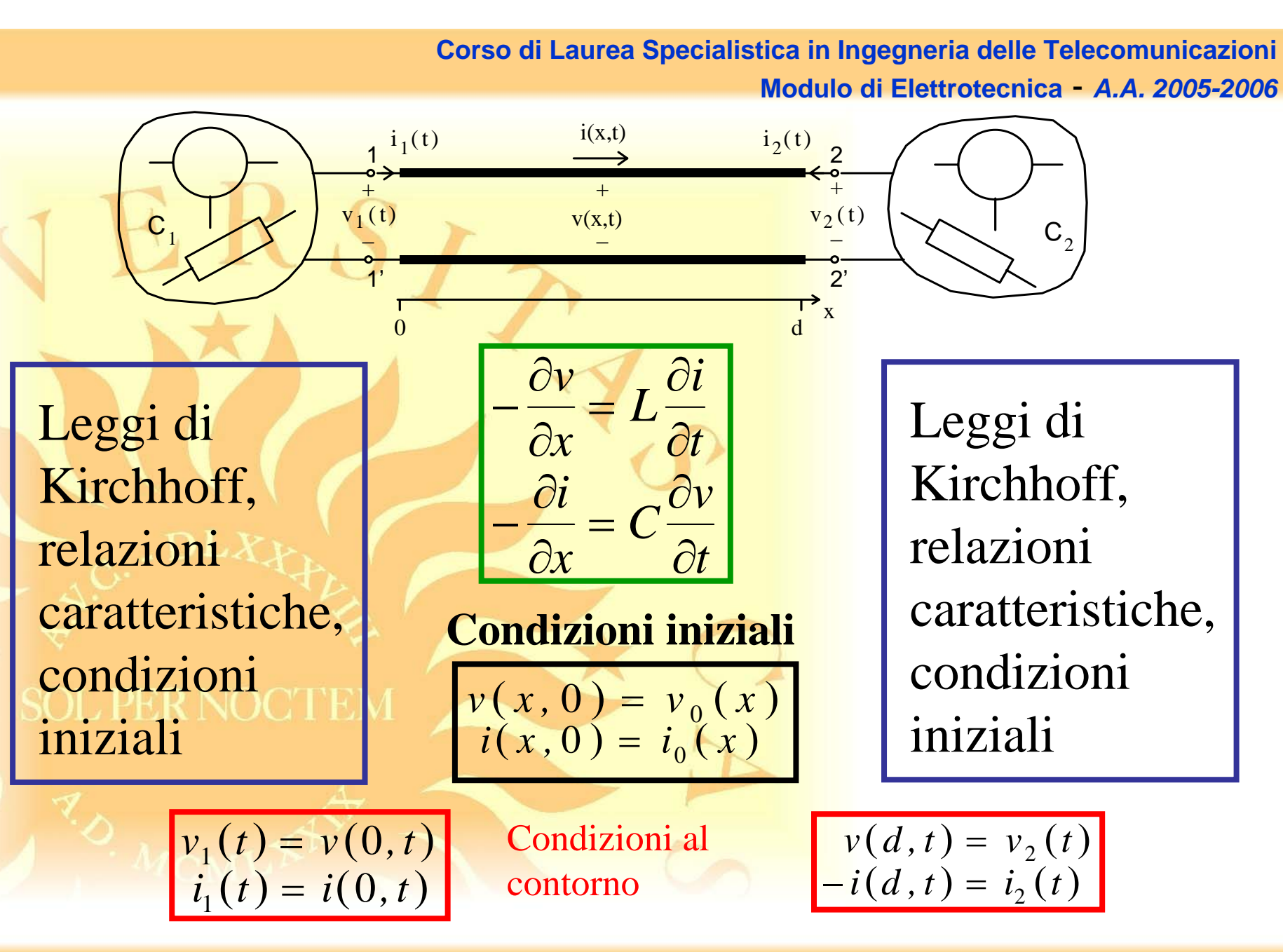

*A. Maffucci***, Modellistica delle linee di trasmissione parte 1 [pag. 6/81]**

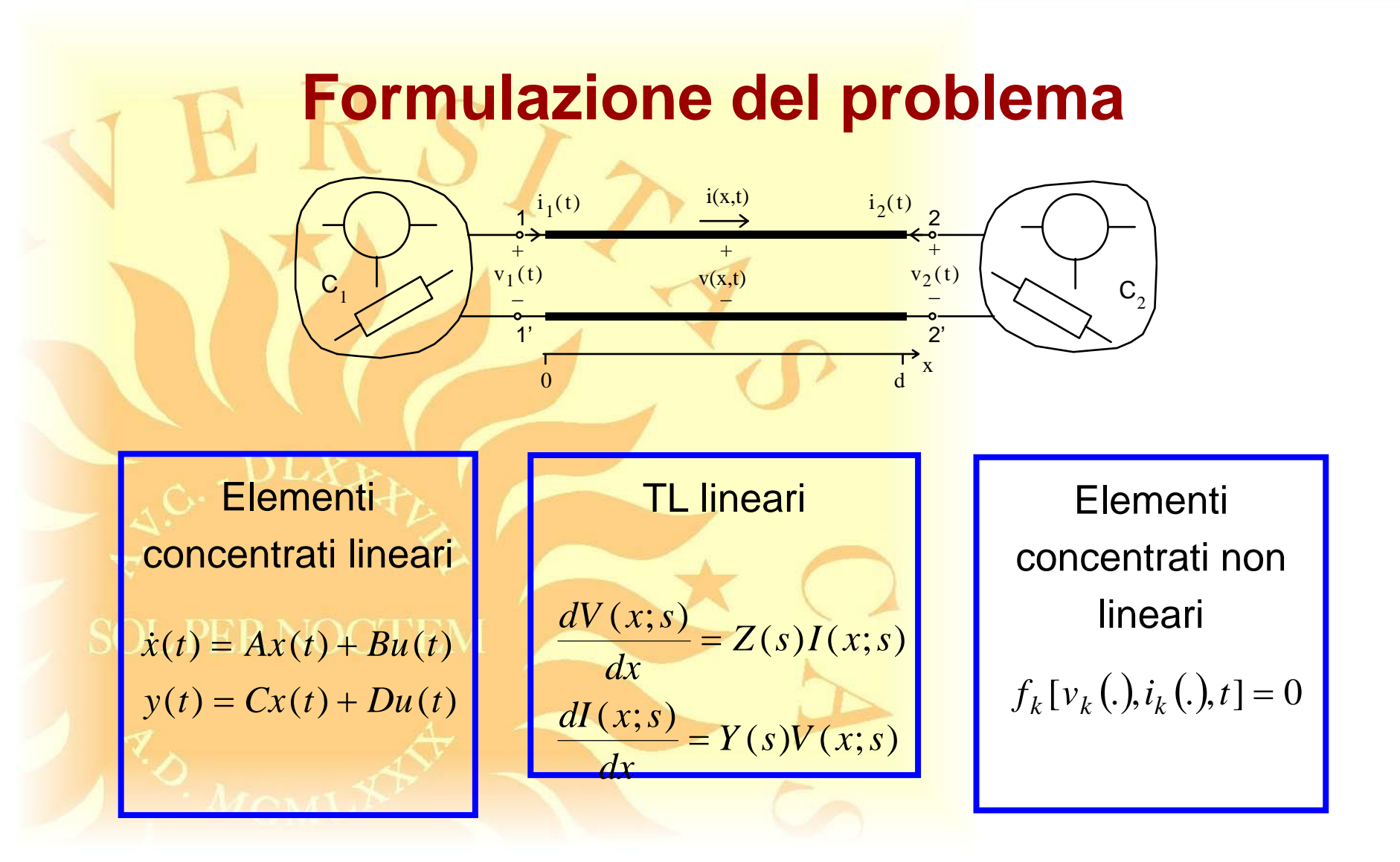

*A. Maffucci***, Modellistica delle linee di trasmissione parte 1 [pag. 7/81]**

# **Formulazione del problema**

Elementi concentrati lineari

 $(t) = Cx(t) + Du(t)$  $(t) = Ax(t) + Bu(t)$  $y(t) = Cx(t) + Du(t)$  $\dot{x}(t) = Ax(t) + Bu(t)$  $=Cx(t)+$ & $\dot{x}(t) = Ax(t) +$ 

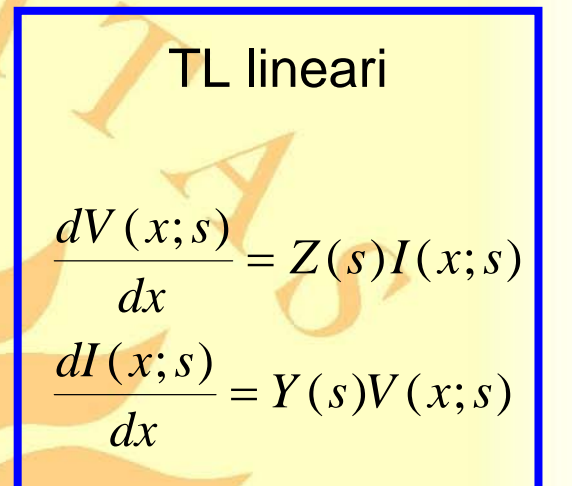

Elementi concentrati non lineari

 $f_k[v_k(.)$ , $i_k(.)$ , $t_l$ ] = 0

**Il dominio della frequenza è naturalmente adatto a descrivere le linee**

**Le simulazioni vannoeffettuate** nel dominio **del tempo**

*A. Maffucci***, Modellistica delle linee di trasmissione parte 1 [pag. 8/81]**

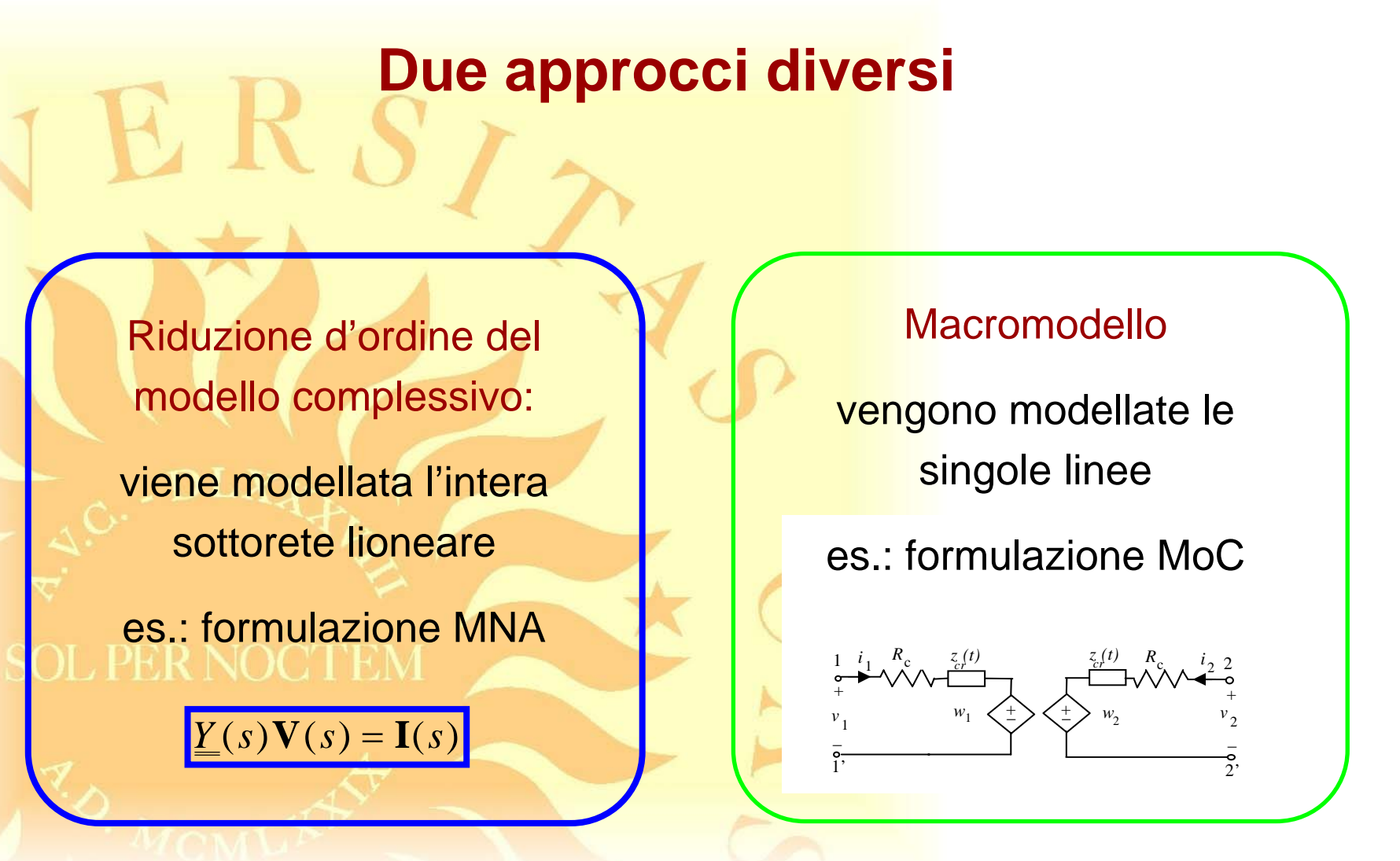

*A. Maffucci***, Modellistica delle linee di trasmissione parte 1 [pag. 9/81]**

#### **Macromodeling: due approcci diversi**

• **Modelli time-space** (rappresentazione del comportamento dinamico ad ogni ascissa)

• **Segmentazione** (cascata di celle a parametri concentrati)

• **Discretizzazione delle equazioni** (FD, FEM, Wavelet, Chebishev, metodo delle caratteristiche, metodo state-based, ...)

• **Modelli time-only** (rappresentazione del comportamento dinamico alle terminazioni)

• **Approssimazione in frequenza** (Padé, moment matching, …)

• **Metodi convolutivi** (rappresentazioni ingresso-stato-uscita, rappresentazioni ingresso-uscita, ...)

#### **Tecnica della segmentazione**

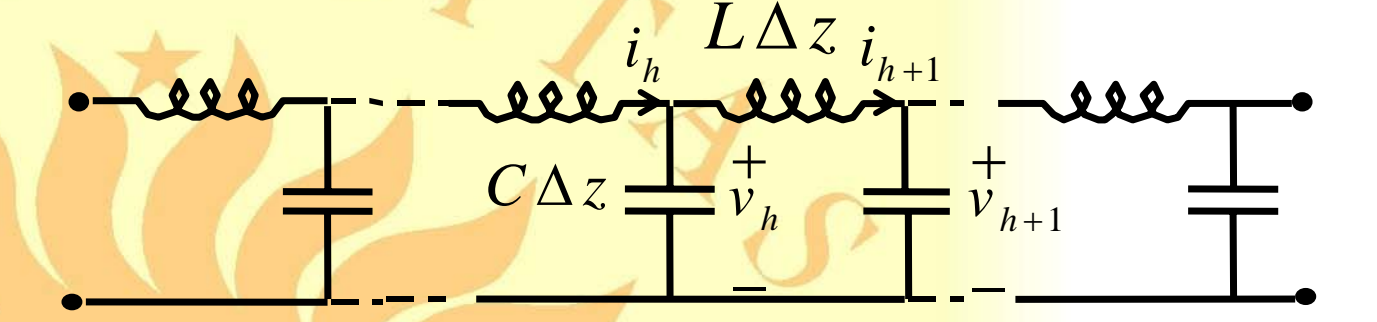

*rt T*(banda a 3 dB):  $N\geq 10^{-3}$ Segmenti necessari per un segnale con rise-time *tr*

 $N \geq 35$  $C = 1pF/cm$   $L = 5nH/cm$  $t_r = 0.2ns$   $l = 10cm$ 

#### ☺

**semplice** / **N elevati, scarsa accuratezza**

#### **Metodi convolutivi: ingresso-uscita**

**Matrice di trasmissione**

 $V_2(\omega) = T_{11}(\omega)V_1(\omega) + T_{12}(\omega)I_1(\omega)$  $-I_2(\omega) = T_{21}(\omega)V_1(\omega) + T_{22}(\omega)I_2(\omega)$  $V_1(\omega)$  *T* (ω) *V*<sub>2</sub>(ω)  $I_1(\omega)$   $I_2(\omega)$   $\underline{k(\omega)} = -j[\underline{Z}(\omega)\underline{Y}(\omega)]$  $\mathcal{L}(\omega) = [\underline{\mathcal{Z}}(\omega) \underline{\mathcal{Y}}(\omega)]^{-1/2} \underline{\mathcal{Z}}(\omega)$  $T_{11}(\omega) = T_{22}(\omega) = \cos(\underline{k}(\omega)t)$  $T_{12}(\omega) = -j \sin(\underline{k}(\omega)l) \underline{Z}_c(\omega)$  $T_{21}(\omega) = -j \sin(\underline{k}(\omega)) \underline{Z}_c^{-1}(\omega)$  $\underline{Z}_c(\omega) = [\underline{Z}(\omega)\underline{Y}(\omega)]^{-1/2}\underline{Z}$  $\underline{k(\omega)} = -j[\underline{Z}(\omega)\underline{Y}(\omega)]^{-1/2}$ 

☺ **Analisi accurata nel DF** / **convoluzioni temporali nel DT** ☺ **Cascata di linee** / **identificazione delle risposte**

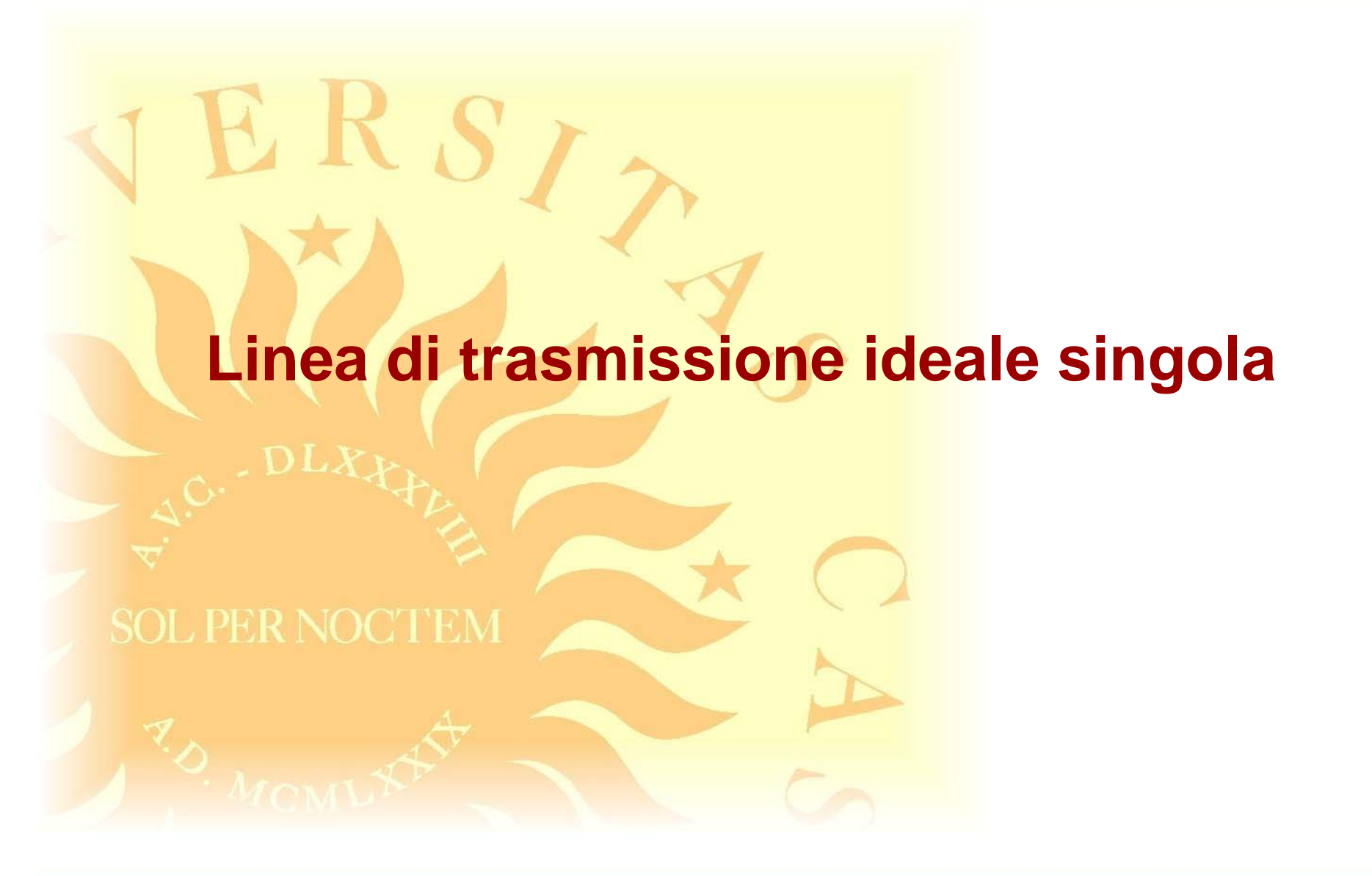

*A. Maffucci***, Modellistica delle linee di trasmissione parte 1 [pag. 13/81]**

**Soluzione del caso ideale**

∂*i*

=

$$
\frac{\partial v}{\partial x} = -L \frac{\partial i}{\partial t} \qquad \frac{\partial i}{\partial x} = -C \frac{\partial v}{\partial t}
$$
  

$$
c = \frac{1}{\sqrt{LC}} \text{ Velocità di propagazione}
$$
  

$$
\frac{\partial^2 v}{\partial t^2} - c^2 \frac{\partial^2 v}{\partial x^2} = 0 \qquad \frac{\partial^2 i}{\partial t^2} - c^2 \frac{\partial^2 i}{\partial x^2} = 0
$$

 $f(x,t) = F^+(t - x/c + \alpha^+) + F^-(t + x/c + \alpha^-)$ Forma viaggiante (d'Alembert)

Le linee ideali non hanno perdite nè dispersione

∂*<sup>v</sup>*

= <sup>−</sup>*<sup>L</sup>* <sup>∂</sup>*<sup>i</sup>*

<sup>−</sup>*C*∂*<sup>v</sup>*∂*<sup>t</sup>*

**Soluzione del caso ideale**

$$
v(x,t) = v^{+}(t - x/c + \alpha^{+}) + v^{-}(t + x/c + \alpha^{-})
$$
  

$$
i(x,t) = \frac{1}{R_c} \left[ v^{+}(t - x/c + \alpha^{+}) - v^{-}(t + x/c + \alpha^{-}) \right]
$$

∂*i*

∂*x*

=

impedenza caratteristica  $R_c = \sqrt{L/C}$ 

 $v^{\dagger} = v^{\dagger}(\tau)$  e  $v^{\dagger} = v^{\dagger}(\tau)$  sono funzioni arbitrarie dipendenti dalla condizioni al contorno e iniziali  $^{+} = \nu$  $v^{+}(\tau) e^{-}\nu^{-} = v^{-}(\tau)$ 

 $\alpha^+e^-\alpha^-$  sono costanti arbitrarie

*A. Maffucci***, Modellistica delle linee di trasmissione parte 1 [pag. 15/81]**

∂*<sup>v</sup>*

= <sup>−</sup>*<sup>L</sup>* <sup>∂</sup>*<sup>i</sup>*

∂*t*

∂*x*

$$
v^+\left(t-x/c+\alpha^+\right)\left(\sqrt{v^-(t+x/c+\alpha^-)}\right)
$$
  
\n
$$
c = \frac{1}{\sqrt{LC}}
$$
 velocity di propagation  
\n
$$
R_c = \sqrt{L/C}
$$
 impedance
$$
R_c = \sqrt{L/C}
$$
 impedance
$$
V(x,t) = v^+(t-x/c+\alpha^+) + v^-(t+x/c+\alpha^-)
$$
  
\n
$$
V(x,t) = \frac{1}{R_c}[v^+(t-x/c+\alpha^+) - v^-(t+x/c+\alpha^-)]
$$

*A. Maffucci***, Modellistica delle linee di trasmissione parte 1 [pag. 16/81]**

**Linea di lunghezza finita**  
\n
$$
i_{2}
$$
\n
$$
i_{1}
$$
\n
$$
v_{1}v^{+}\sqrt{1}
$$
\n
$$
e^{i_{1}}
$$
\n
$$
v^{-}v_{2}
$$
\n
$$
e^{-i_{1}}
$$
\n
$$
v^{-}v_{2}
$$
\n
$$
e^{-i_{1}}
$$
\n
$$
0
$$
\n
$$
0 \le x \le d, t \ge 0
$$
\n
$$
0 \le x \le d, t \ge 0
$$
\n
$$
0 \le x \le d, t \ge 0
$$
\n
$$
0 \le x \le d, t \ge 0
$$
\n
$$
0 \le x \le d, t \ge 0
$$
\n
$$
0 \le x \le d, t \ge 0
$$
\n
$$
0 \le x \le d, t \ge 0
$$
\n
$$
0 \le x \le d, t \ge 0
$$
\n
$$
0 \le x \le d, t \ge 0
$$
\n
$$
0 \le x \le d, t \ge 0
$$
\n
$$
0 \le x \le d, t \ge 0
$$
\n
$$
0 \le x \le d, t \ge 0
$$
\n
$$
0 \le x \le d, t \ge 0
$$
\n
$$
0 \le x \le d, t \ge 0
$$
\n
$$
0 \le x \le d, t \ge 0
$$
\n
$$
0 \le x \le d, t \ge 0
$$
\n
$$
0 \le x \le d, t \ge 0
$$
\n
$$
0 \le x \le d, t \ge 0
$$
\n
$$
0 \le x \le d, t \ge 0
$$
\n
$$
0 \le x \le d, t \ge 0
$$
\n
$$
0 \le x \le d, t \ge 0
$$
\n
$$
0 \le x \le d, t \ge 0
$$
\n
$$
0 \le x \le d, t \ge 0
$$
\n
$$
0 \le x \le d, t \ge 0
$$
\n
$$
0 \le x \le d, t \ge 0
$$
\n
$$
0 \le x \le d, t \ge 0
$$

*A. Maffucci*, Modellistica delle linee di trasmissione **parte 1** parte 1 [pag. 17/81]

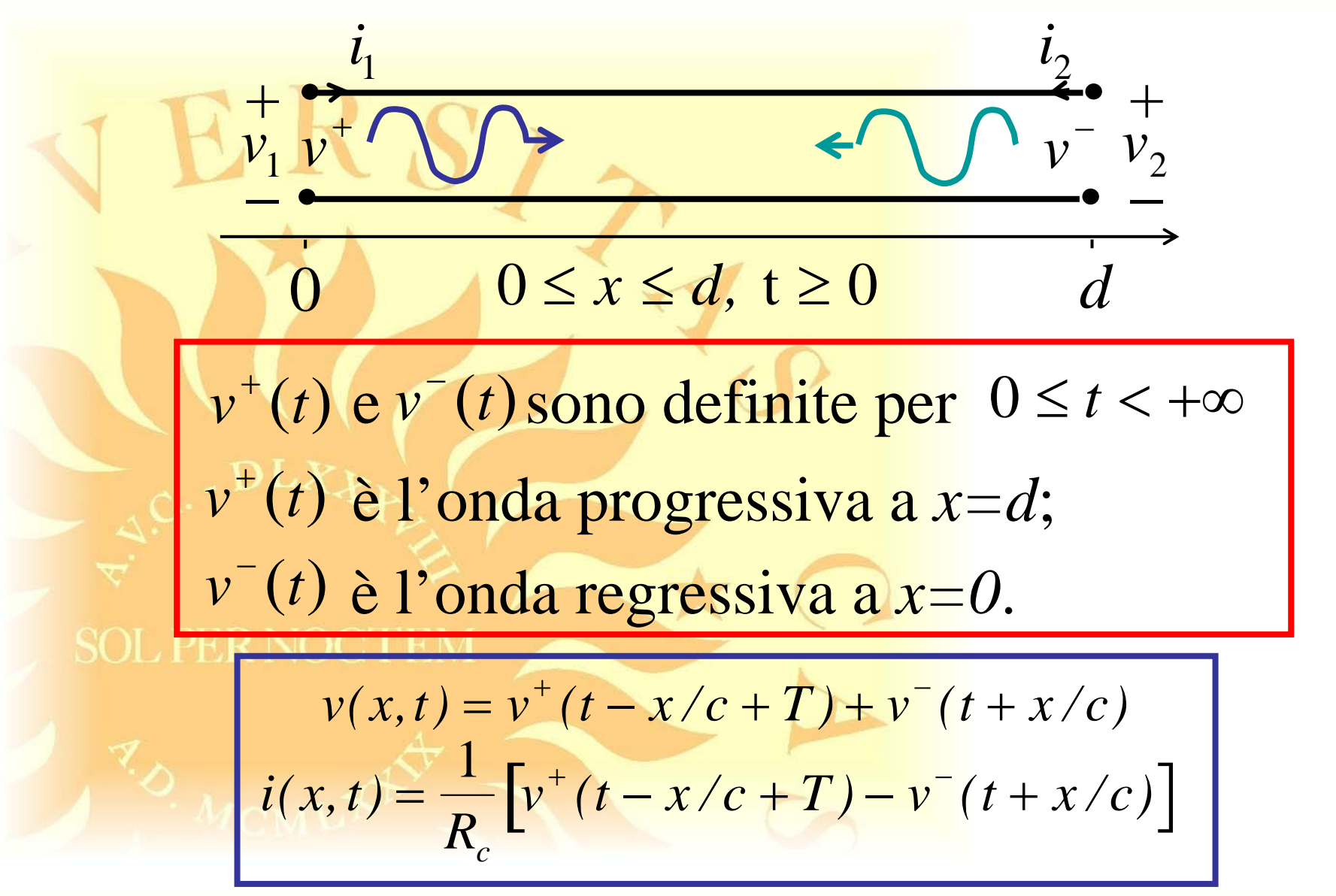

*A. Maffucci***, Modellistica delle linee di trasmissione parte 1 [pag. 18/81]**

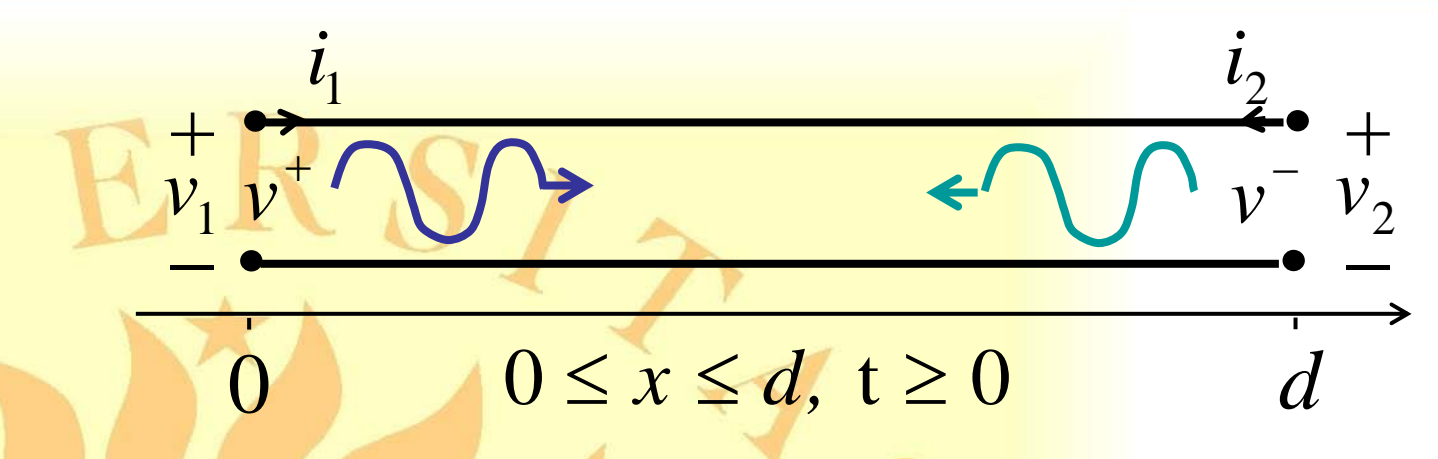

dalle condizioni iniziali:  $v^+(t)$  e  $v^-(t)$  per  $0 \le t \le T$ 

SOL PER 
$$
V_0^+(t) = \frac{1}{2} \{v_0[c(T-t)] + R_c i_0[c(T-t)]\}
$$
  

$$
v_0^-(t) = \frac{1}{2} \{v_0(ct) - R_c i_0(ct)\}
$$

*A. Maffucci***, Modellistica delle linee di trasmissione parte 1 [pag. 19/81]**

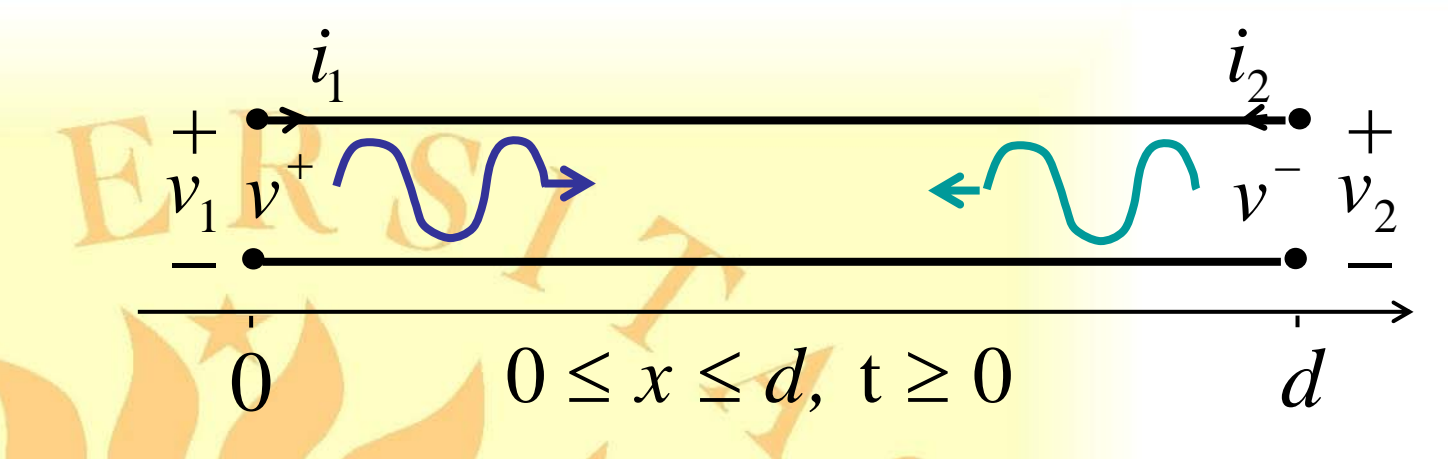

Le grandezze elettriche terminali sono esprimibili come:

$$
v_1(t) = v^+(t+T) + v^-(t) \t t \ge 0 \t (sinistra)
$$
  
\n
$$
R_c i_1(t) = v^+(t+T) - v^-(t) \t t \ge 0
$$

$$
v(x,t) = v^{+}(t - x/c + T) + v^{-}(t + x/c)
$$

$$
i(x,t) = \frac{1}{R_c} \left[ v^{+}(t - x/c + T) - v^{-}(t + x/c) \right]
$$

*A. Maffucci***, Modellistica delle linee di trasmissione parte 1 [pag. 20/81]**

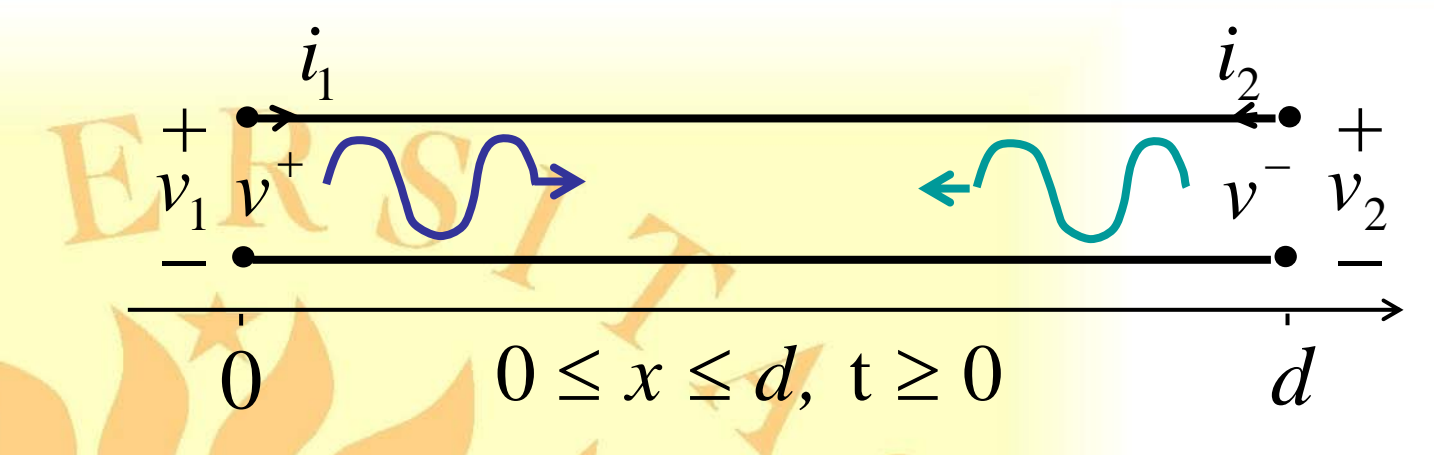

Le grandezze elettriche terminali sono esprimibili come:

$$
v_2(t) = v^+(t) + v^-(t+T)
$$
  
- $R_c i_2(t) = v^+(t) - v^-(t+T)$   $t \ge 0$  (destra)

$$
v(x,t) = v^{+}(t - x/c + T) + v^{-}(t + x/c)
$$

$$
i(x,t) = \frac{1}{R_c} \left[ v^{+}(t - x/c + T) - v^{-}(t + x/c) \right]
$$

*A. Maffucci***, Modellistica delle linee di trasmissione parte 1 [pag. 21/81]**

$$
\frac{i_1}{\sqrt{v_1 v_1}} \frac{\frac{i_2}{v_2}}{v_1 v_2} + \frac{\frac{i_1}{v_1} v_2 v_1}{v_2 v_2}
$$
  
\n
$$
\frac{0}{R_c i_1(t)} = v^+(t+T) + v^-(t) \quad t \ge 0
$$
 (destra)  
\n
$$
\frac{k_2 i_1(t)}{k_2 t_1(t)} = v^+(t+T) - v^-(t) \quad t \ge 0
$$
  
\n
$$
\frac{v_2(t)}{R_c i_2(t)} = v^+(t) + v^-(t+T) \quad t \ge 0
$$
  
\n
$$
\frac{v_2(t)}{R_c i_2(t)} = v^+(t) - v^-(t+T) \quad t \ge 0
$$
  
\n
$$
\frac{v_2}{v_2} = v_0^-(t) \quad \text{per } 0 \le t \le T
$$

*A. Maffucci***, Modellistica delle linee di trasmissione parte 1 [pag. 22/81]**

$$
i_{1} \t i_{2} \t i_{3} \t i_{4} \t i_{5} \t i_{6} \t i_{7} \t i_{8} \t i_{9} \t i_{1} \t i_{1} \t i_{1} \t i_{1} \t i_{1} \t i_{1} \t i_{1} \t i_{1} \t i_{1} \t i_{2} \t i_{1} \t i_{2} \t i_{1} \t i_{2} \t i_{1} \t i_{2} \t i_{1} \t i_{2} \t i_{3} \t i_{4} \t i_{1} \t i_{2} \t i_{3} \t i_{4} \t i_{5} \t i_{6} \t i_{7} \t i_{8} \t i_{1} \t i_{1} \t i_{2} \t i_{1} \t i_{1
$$

*A. Maffucci***, Modellistica delle linee di trasmissione parte 1 [pag. 23/81]**

$$
\frac{i_1}{v_1} \frac{v_2}{v_1} + \frac{v_1 v_1}{v_2} \frac{v_2}{v_1} + \frac{v_2 v_2}{v_2} - \frac{v_1 v_1}{v_2} \frac{v_2}{v_2} + \frac{v_1 v_2}{v_1} \frac{v_2}{v_1} + \frac{v_2 v_2}{v_1} \frac{v_2}{v_1} + \frac{v_2 v_1 v_2}{v_2} \frac{v_2}{v_2} - \frac{v_2 v_2}{v_2} \frac{v_2}{v_2} - \frac{v_2 v_2}{v_2} \frac{v_2}{v_2} - \frac{v_2 v_2}{v_2} \frac{v_2}{v_2} - \frac{v_2 v_2}{v_2} \frac{v_2}{v_2} + \frac{v_2 v_2}{v_2} \frac{v_2}{v_2} - \frac{v_2 v_2}{v_2} \frac{v_2}{v_2} - \frac{v_2 v_2}{v_2} \frac{v
$$

*A. Maffucci***, Modellistica delle linee di trasmissione parte 1 [pag. 24/81]**

$$
\frac{i_1}{\sqrt{v_1^2 + 1}} \frac{\frac{i_2}{v_1^2 + 1}}{\sqrt{v_2^2 + 1}} = \frac{1}{\sqrt{v_2^2 + 1}}
$$
\n
$$
\frac{v_1(t) = v_1(t) - v_1(t)}{v_1(t) = R_c i_1(t) + 2v_1(t)} = \frac{1}{\sqrt{v_2(t)}} = \frac{1}{\sqrt{v_2(t)}} =
$$

*A. Maffucci***, Modellistica delle linee di trasmissione parte 1 [pag. 25/81]**

$$
\frac{i_1}{\sqrt{v_1^2 + 1}} \frac{e^{-t_1}}{v_1^2 + 1} = \frac{e^{-t_2}}{v_1^2 + 1} = \frac{e^{-t_1}}{v_1^2 + 1} = \frac{e^{-t_2}}{v_1^2 + 1} = \frac{e^{-t_1}}{v_1^2 + 1} = \frac{e^{-t_1}}{v_1^2 + 1} = \frac
$$

*A. Maffucci***, Modellistica delle linee di trasmissione parte 1 [pag. 26/81]**

$$
v_1(t) = R_c i_1(t) + 2v^-(t)
$$
  
\n
$$
v_2(t) = R_c i_2(t) + 2v^+(t)
$$
  
\n
$$
v_1(t) = R_c i_2(t) + 2v^+(t)
$$
  
\n
$$
v_2(t) = R_c i_2(t) + 2v^+(t)
$$
  
\n
$$
v^+(t+T) = v_1(t) - v^-(t)
$$
  
\n
$$
v^-(t+T) = v_2(t) - v^+(t)
$$
  
\n
$$
v^-(t) = v_0^-(t)
$$
  
\n
$$
v^-(t) = v_0^-(t)
$$
  
\n
$$
v^-(t) = v_0^-(t)
$$
  
\n
$$
v^-(t) = v_0^-(t)
$$
  
\n
$$
v^-(t) = v_0^-(t)
$$
  
\n
$$
v^-(t) = v_0^-(t)
$$

**A. Maffucci, Modellistica delle linee di trasmissione** *parte 1* **[pag. 27/81]** 

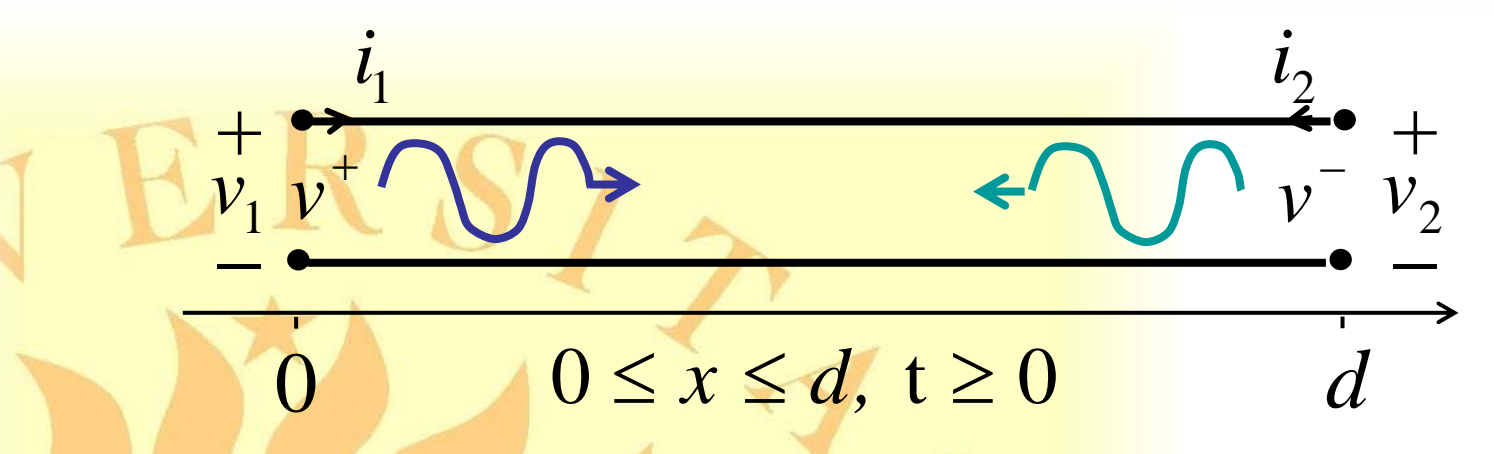

*wem* $_{m}(x,t) = \frac{1}{2}Li^{2} + \frac{1}{2}CV^{2}$  <sup>=</sup> $= C[v^+(t - x/c + T)]^2 + C[v^-(t + x/c)]^2$  $v'(t)$  e  $v'(t)$  sono variabili di stato della linea, infatti:  $v^+(t)$  **e**  $v^-(t)$ 

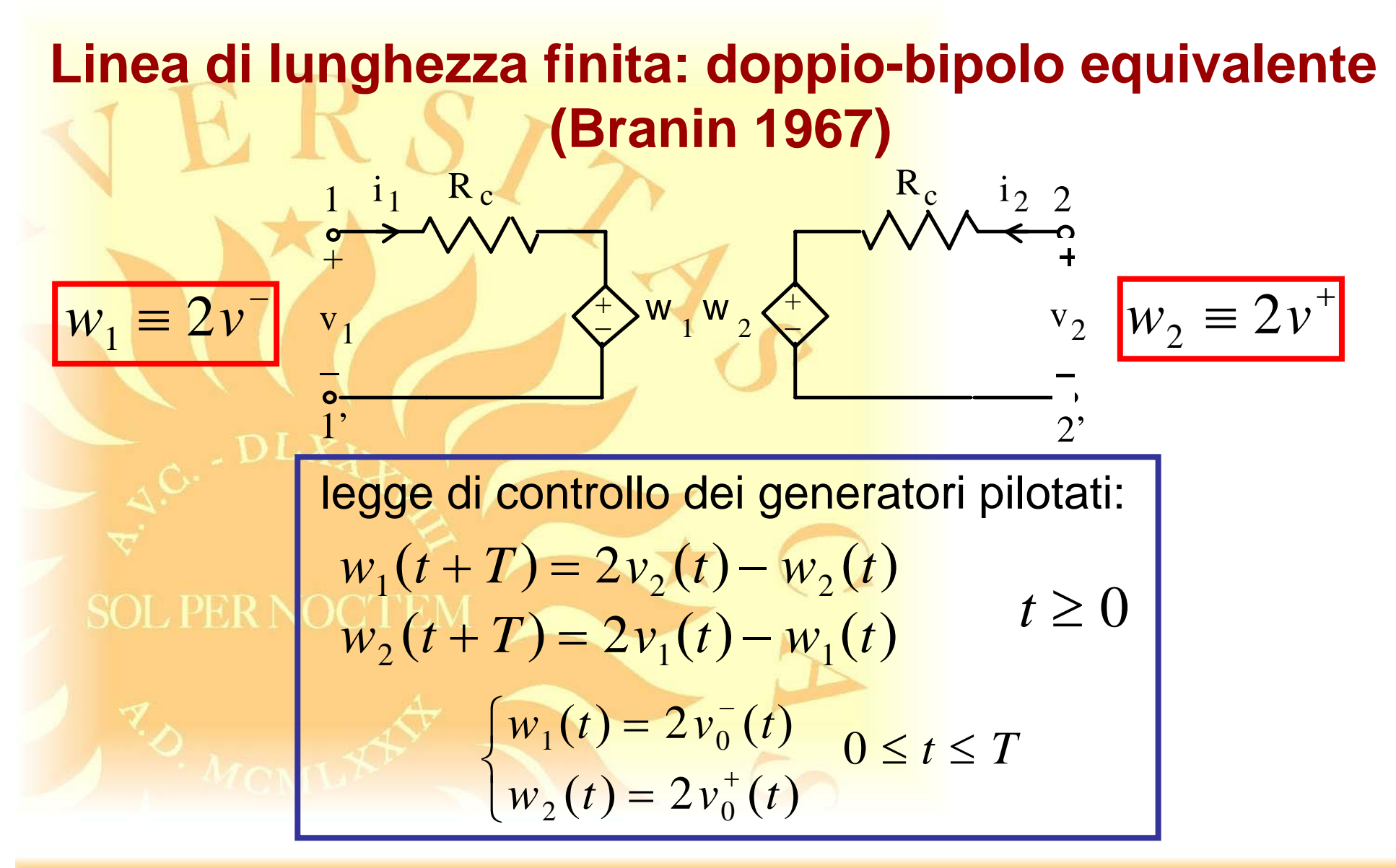

*A. Maffucci***, Modellistica delle linee di trasmissione parte 1 [pag. 29/81]**

 $iT \le t \le (i+1)T$  $w^1(t)$  dipende da  $v^1(t-T)$  e  $v^2(t-T)$  $w_2(t)$  dipende da  $w_1(t-T)$  e  $v_2(t-T)$ *t* ≥ 0  $w_1(t+T) = 2v_2(t) - w_2(t)$  $w_2(t+T) = 2v_1(t) - w_1(t)$ legge di controllo dei generatori pilotati:  $w_1(t) = 2v_0^-(t)$  $\begin{cases} w_1(t) = 2v_0^-(t) & 0 \le t \le T \\ w_2(t) = 2v_0^+(t) \end{cases}$ **Risoluzione iterativa**

*A. Maffucci***, Modellistica delle linee di trasmissione parte 1 [pag. 30/81]**

#### **Risoluzione iterativa: approccio SPICE**

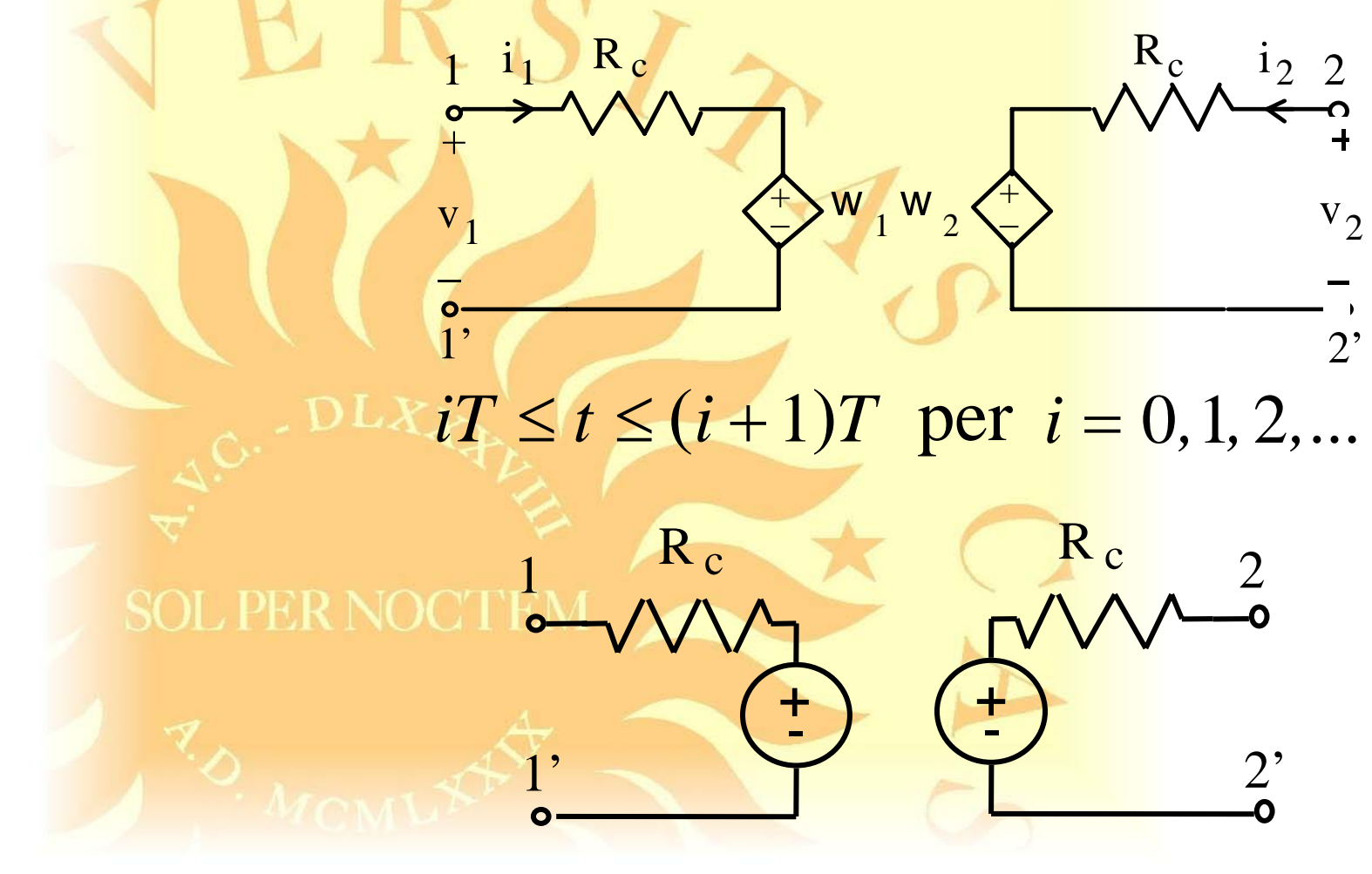

*A. Maffucci***, Modellistica delle linee di trasmissione parte 1 [pag. 31/81]**

# **Reti composte da linee di trasmissione lineari e bipoli non lineari concentrati**

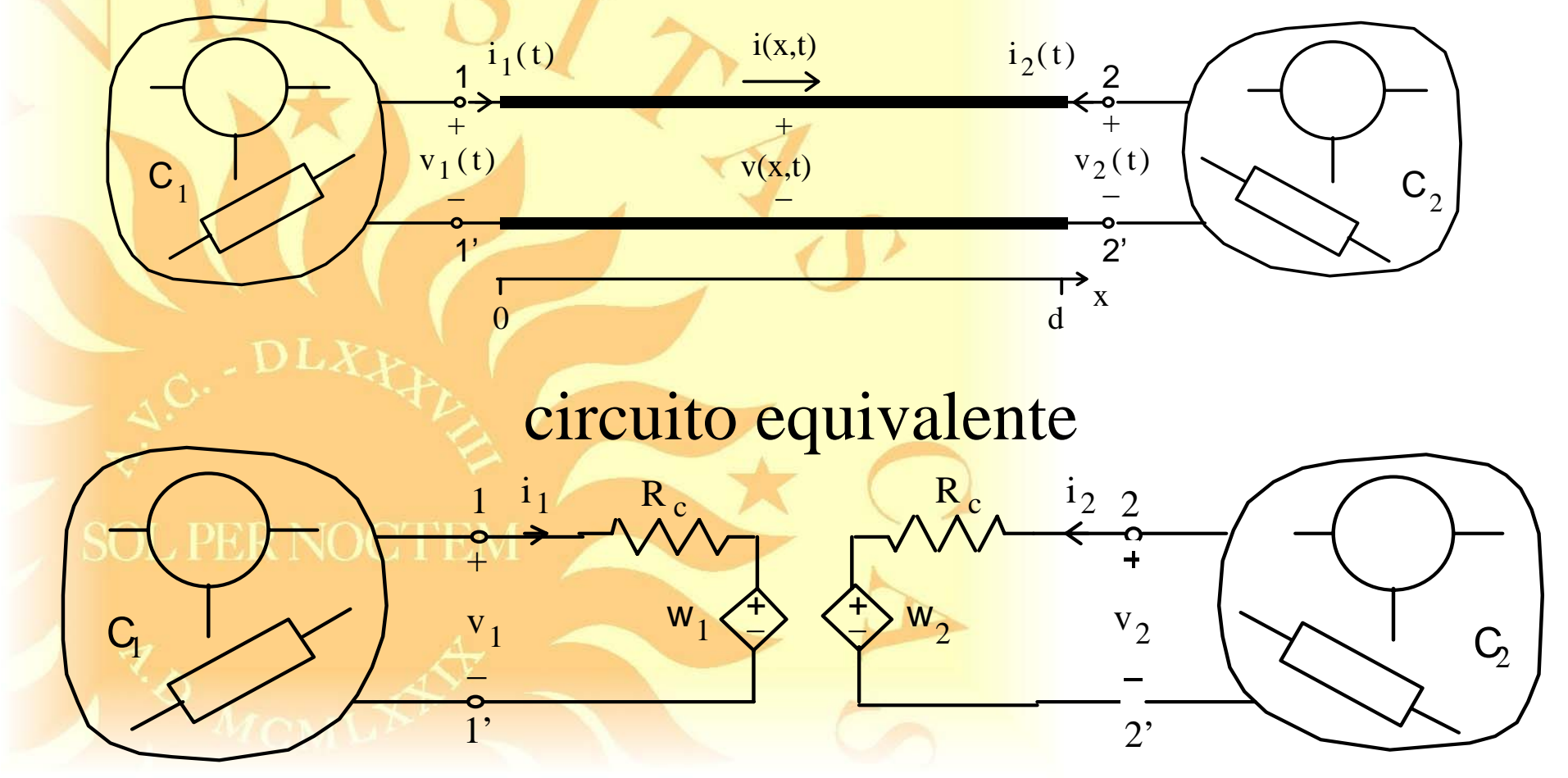

*A. Maffucci***, Modellistica delle linee di trasmissione parte 1 [pag. 32/81]**

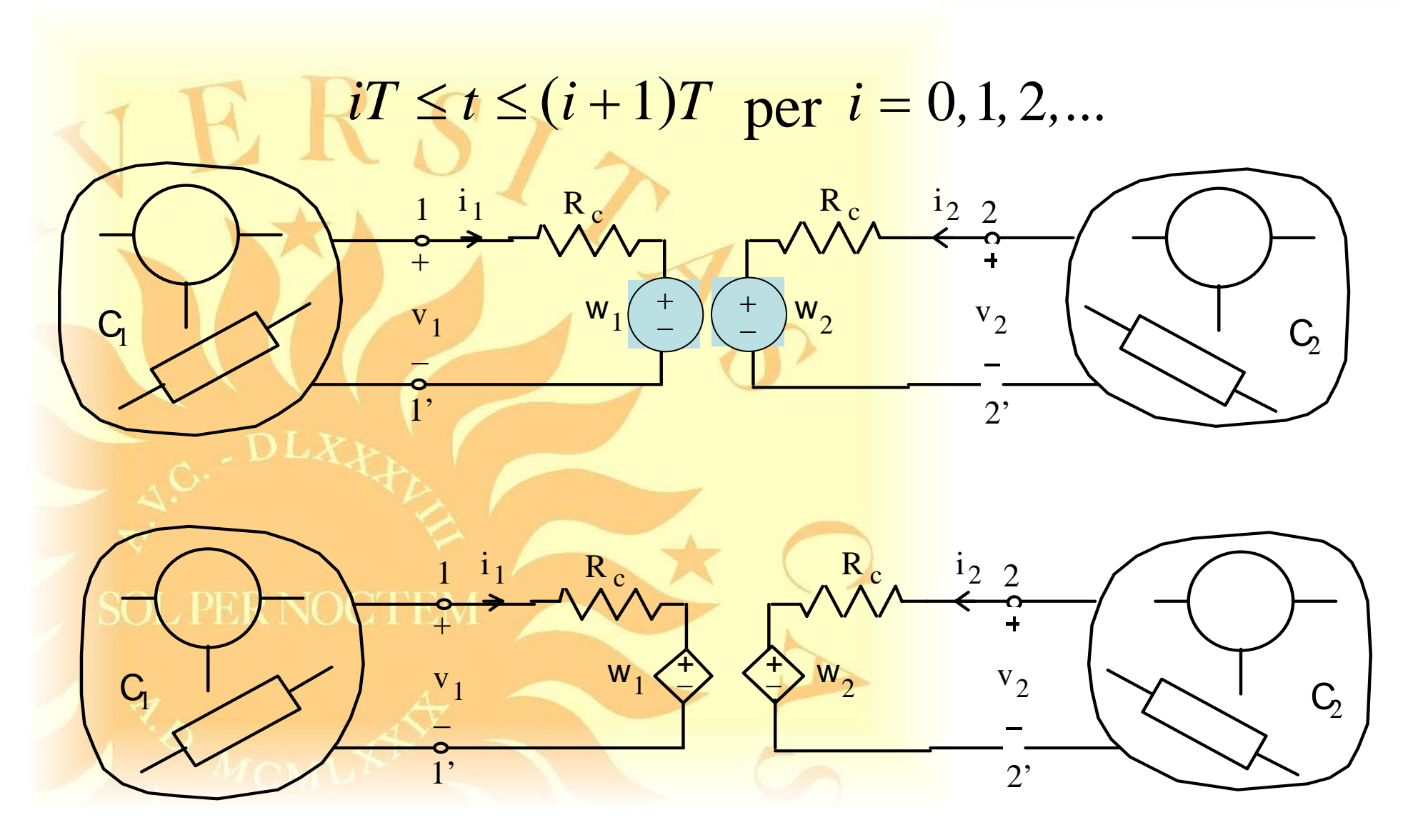

*A. Maffucci***, Modellistica delle linee di trasmissione parte 1 [pag. 33/81]**

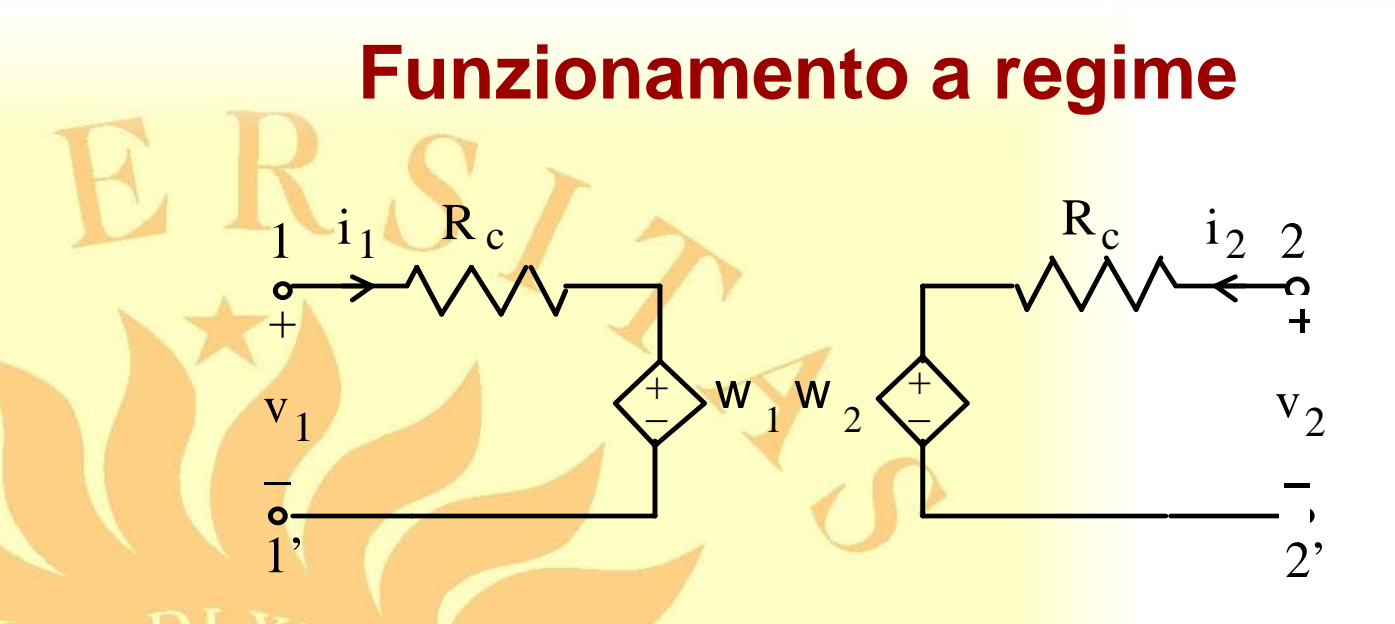

Questo circuito non è adatto a descrivere condizioni di regime (sinusoidale, periodico, …)

2'

 $\rm R_{\ c}$ 

#### **Linea adattata**  $\mathsf{w}_\_1$   $\mathsf{w}_\_2$  $i_1$  R<sub>c</sub>  $V<sub>1</sub>$  $^+$ 1+ $v<sub>2</sub>$  $i_2$  2 +− $\rm R_c$

$$
\begin{cases}\nv_2 = R_c i_2 + w_2 \\
v_2 = -R_c i_2 + \sum_{i=1}^{N} 2v_2 = w_2\n\end{cases}
$$
\n
$$
w_1(t+T) = 0 \quad t \ge 0
$$
\n
$$
w_1(t+T) = 2v_2(t) - w_2(t)
$$
\n
$$
w_1(t) = 0 \quad t \ge T
$$
\n
$$
v_1(t) = 0 \quad t \ge T
$$

 $\circ$ 

 $\overline{1}$ 

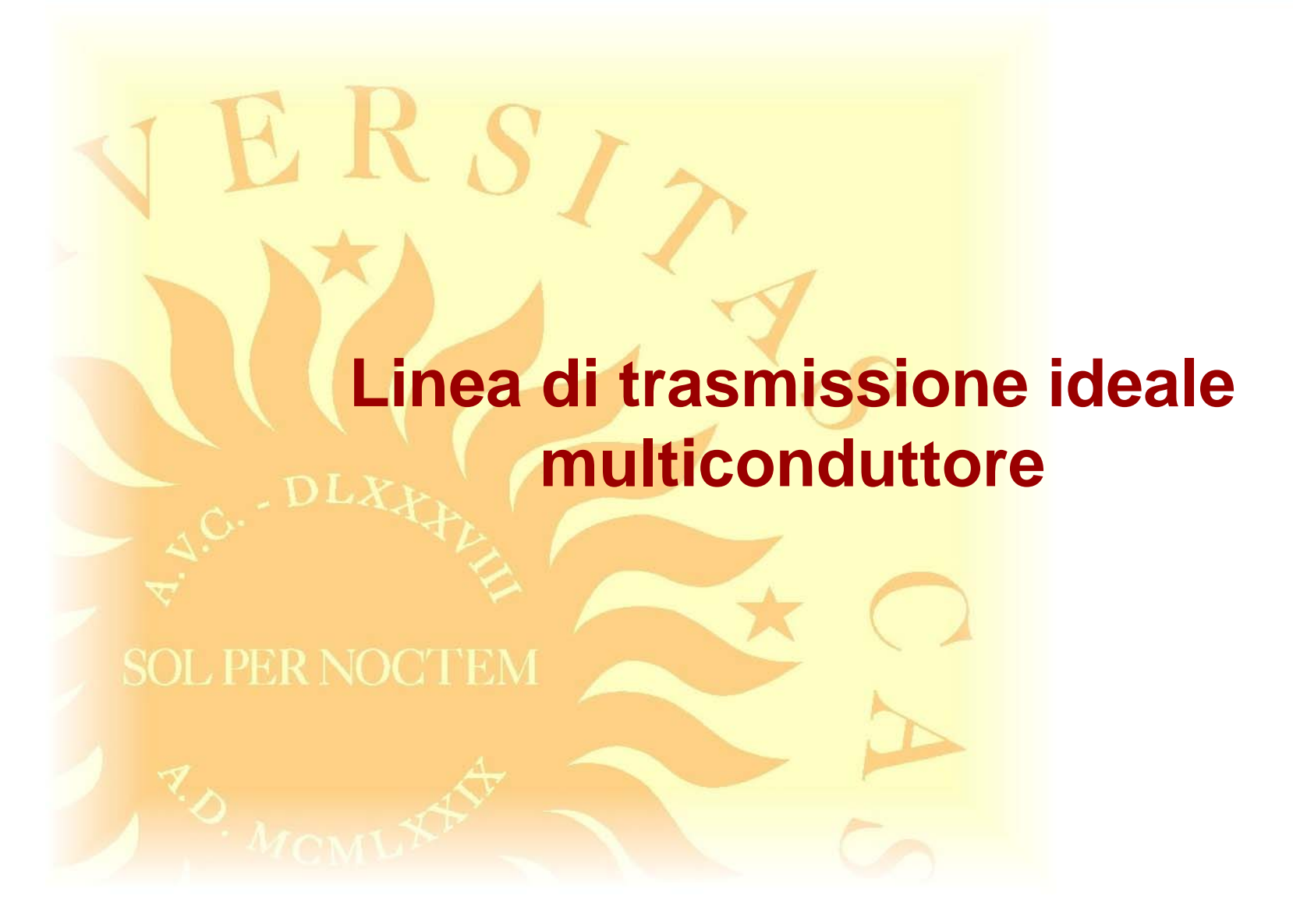

*A. Maffucci***, Modellistica delle linee di trasmissione parte 1 [pag. 36/81]**
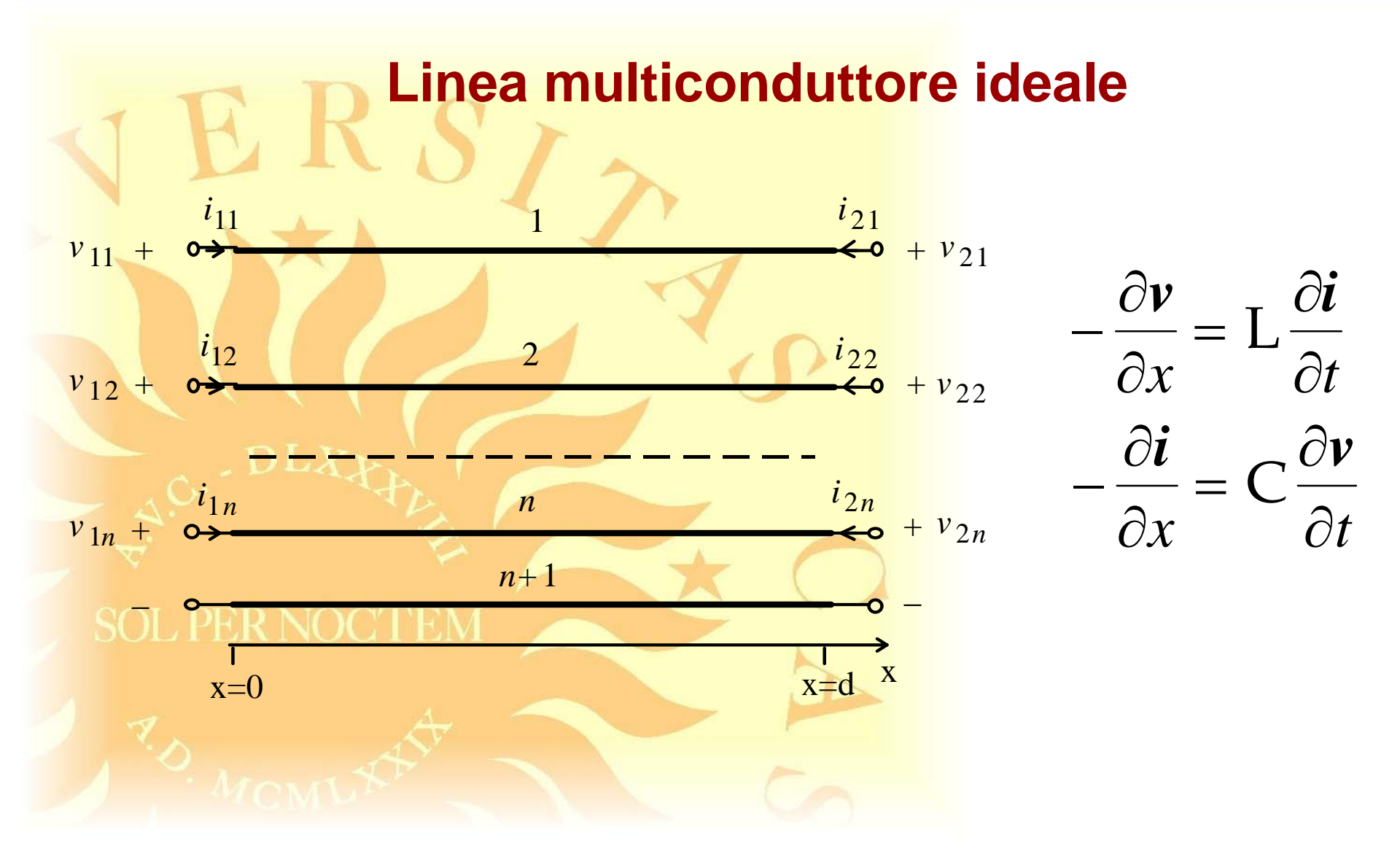

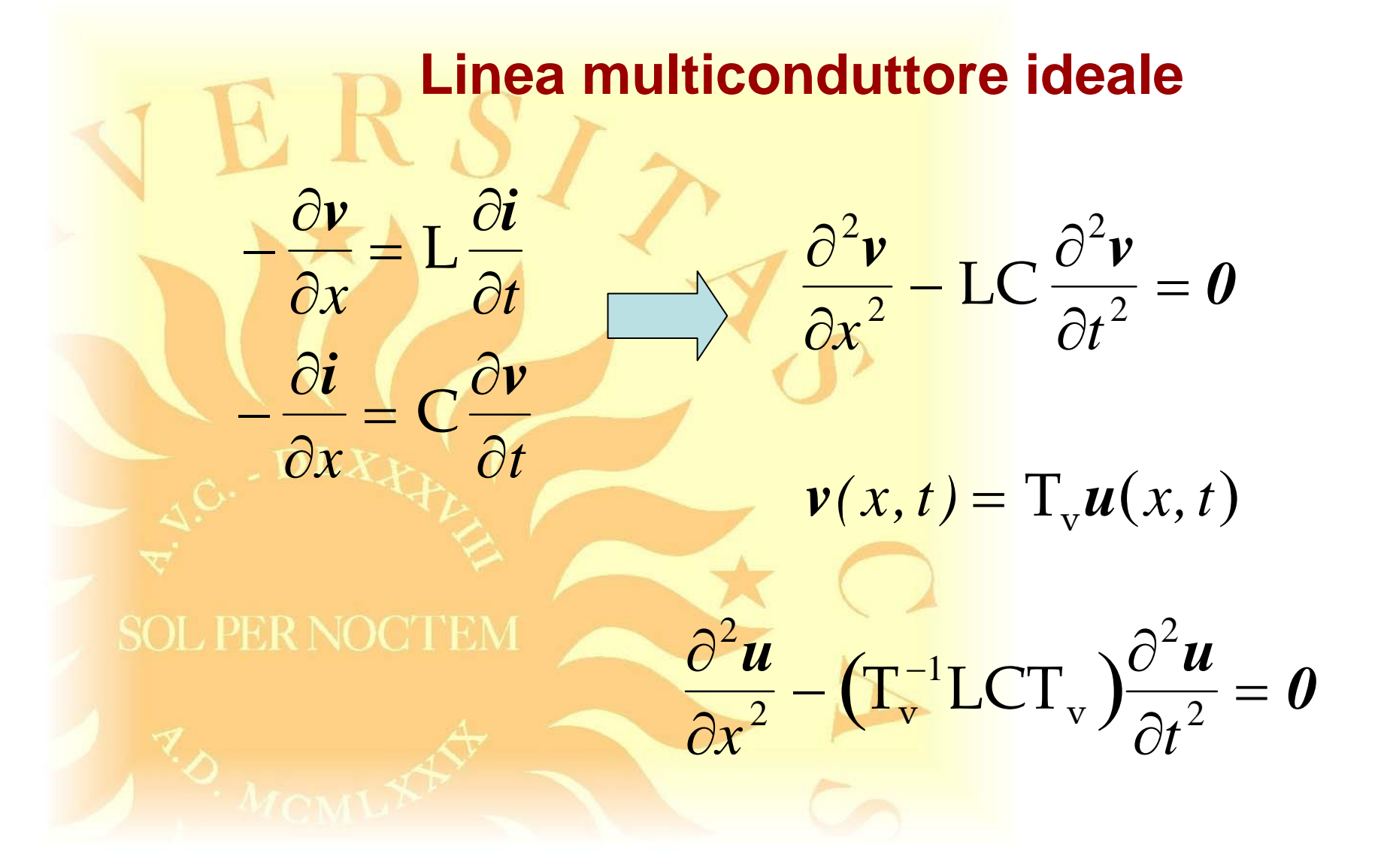

*A. Maffucci***, Modellistica delle linee di trasmissione parte 1 [pag. 38/81]**

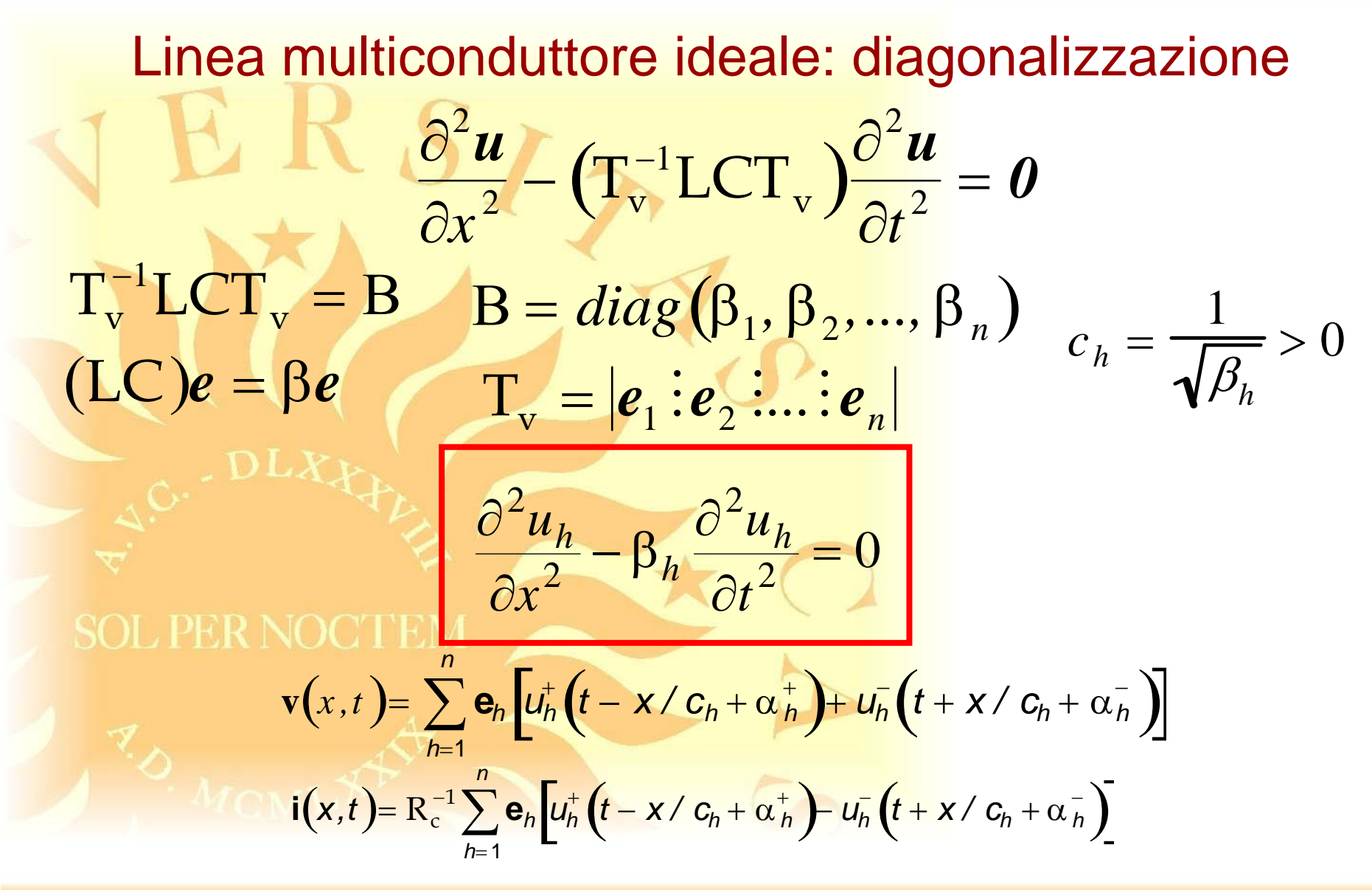

*A. Maffucci***, Modellistica delle linee di trasmissione parte 1 [pag. 39/81]**

# **Linea di trasmissione singola con perdite**

*A. Maffucci***, Modellistica delle linee di trasmissione parte 1 [pag. 40/81]**

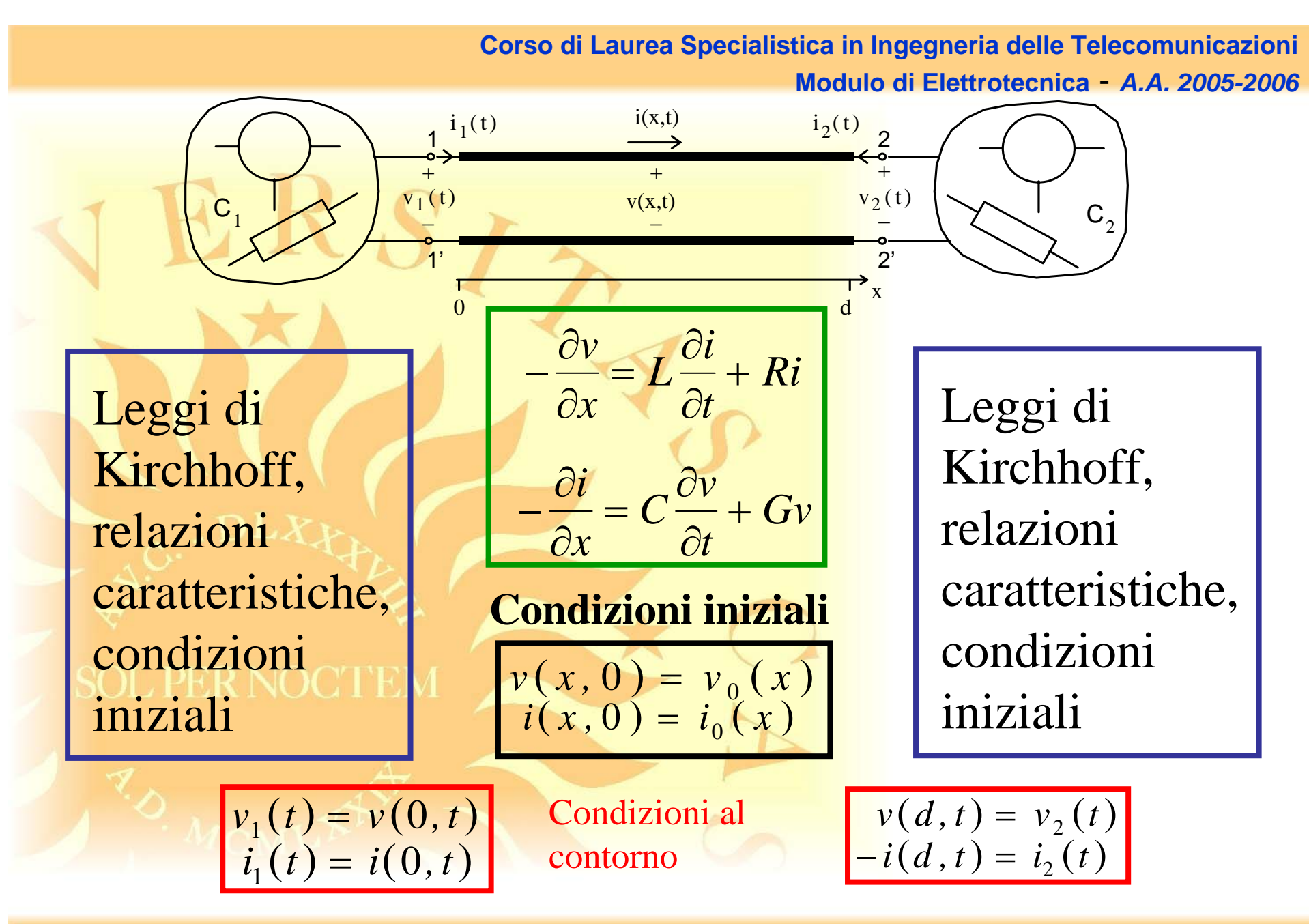

*A. Maffucci***, Modellistica delle linee di trasmissione parte 1 [pag. 41/81]**

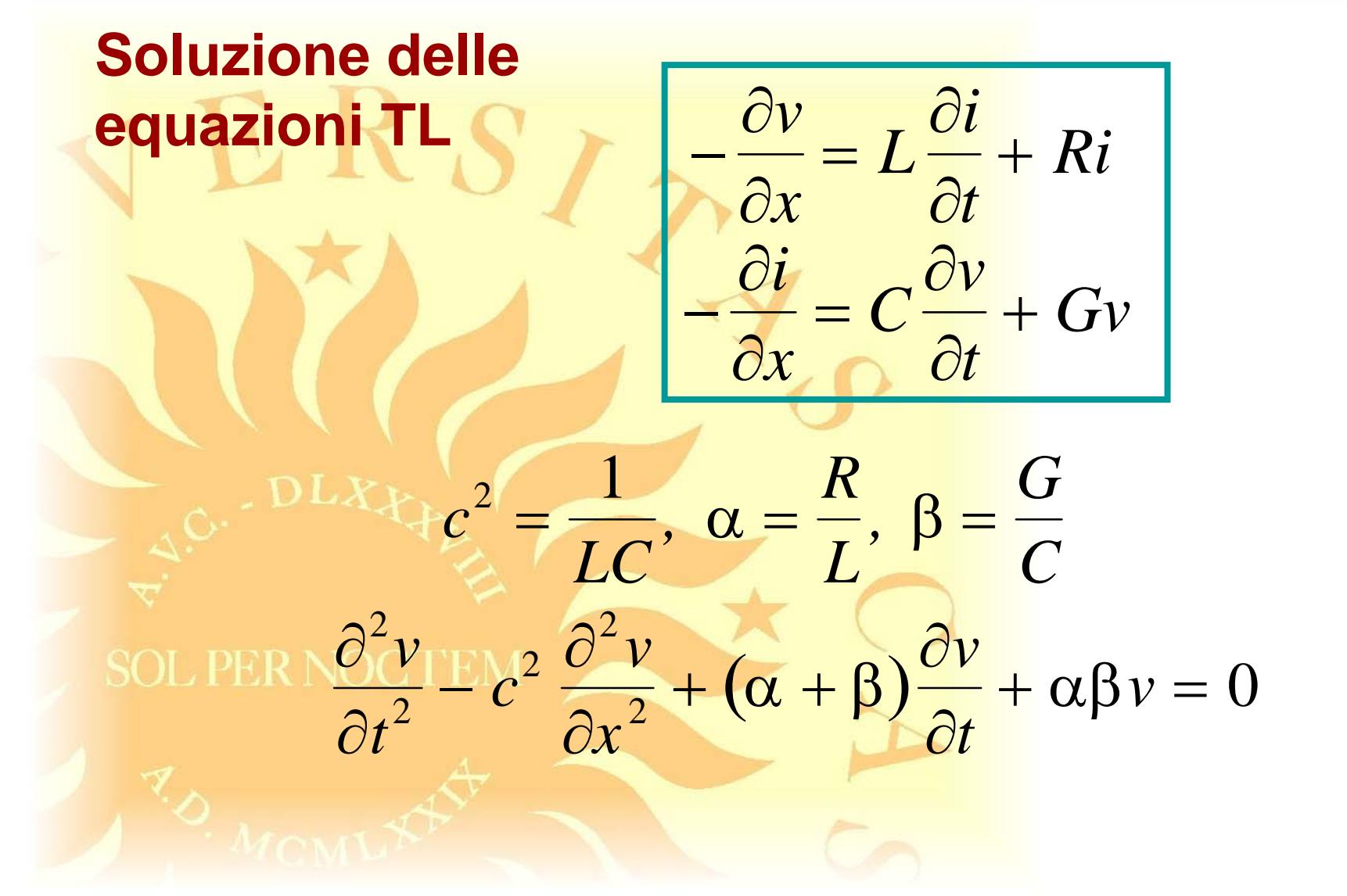

*A. Maffucci***, Modellistica delle linee di trasmissione parte 1 [pag. 42/81]**

$$
\frac{\partial^2 v}{\partial t^2} - C^2 \frac{\partial^2 v}{\partial x^2} + (\alpha + \beta) \frac{\partial v}{\partial t} + \alpha \beta v = 0
$$

$$
\mu = \frac{1}{2}(\alpha + \beta) = \frac{1}{2}\left(\frac{R}{L} + \frac{G}{C}\right) \qquad \gamma = \frac{1}{2}(\alpha - \beta) = \frac{1}{2}\left(\frac{R}{L} - \frac{G}{C}\right)
$$

$$
v(x,t)=e^{-\mu t}u(x,t)
$$

$$
\frac{\partial^2 u}{\partial t^2} - c^2 \frac{\partial^2 u}{\partial x^2} = v^2 u
$$

*A. Maffucci***, Modellistica delle linee di trasmissione parte 1 [pag. 43/81]**

**Conditioni di Heaviside** 
$$
v = \frac{1}{2} \left( \frac{R}{L} - \frac{G}{C} \right) = 0
$$
  

$$
\frac{\partial^2 u}{\partial t^2} - c^2 \frac{\partial^2 u}{\partial x^2} = v^2 u = 0
$$
  
soL PER NOCI  $V(x, t) = U^{\pm} \left( t \mp x/c + \alpha^{\pm} \right)$ 

Le perdite introducono solo attenuazione

*A. Maffucci***, Modellistica delle linee di trasmissione parte 1 [pag. 44/81]**

Quando v≠0, la soluzione generale dell'equazione

$$
\frac{\partial^2 u}{\partial t^2} - c^2 \frac{\partial^2 u}{\partial x^2} = v^2 u
$$

non può essere posta nella forma di d'Alembert perchè la velocità di fase dipende dalla frequenza.

Per linee con parametri dipendenti da frequenza, l'attenuazione stessa dipende dalla frequenza.

#### **Possiamo usare lo stesso approccio visto per le linee ideali:**

(i) Caratterizzare la linea nel dominio di Laplace con relazioni puramente algebriche

(ii) derivare il modello nel DT applicando il teorema di convoluzione

*A. Maffucci***, Modellistica delle linee di trasmissione parte 1 [pag. 46/81]**

#### **Equazioni costitutive nel dominio di Laplace:**

*Z* <sup>=</sup> *<sup>Z</sup>*(*s*) *p.u.l. line impedance Y* <sup>=</sup> *<sup>Y</sup>*(*s*) *p.u.l. line admittance*

#### dipendono dalla natura fisica delle interconnessioni e dalle frequenze di lavoro

**SOL PER NOCTEM** 

$$
\frac{dV}{dx} = -Z(s)I
$$

$$
\frac{dI}{dx} = -Y(s)V
$$

*A. Maffucci***, Modellistica delle linee di trasmissione parte 1 [pag. 47/81]**

$$
\frac{d^2V}{dx^2} - k^2(s)V = 0
$$
\n
$$
I = -\frac{1}{Z_C(s)}\frac{dV}{dx}
$$
\n
$$
k(s) = \sqrt{Z(s)Y(s)}
$$
\n
$$
Z_c(s) = Y^{-1}(s)k(s)
$$
\n
$$
\frac{1}{\sqrt{Z(s)Y(s)}}
$$
\n
$$
L = \frac{1}{Z_c(s)}\frac{dV}{dx}
$$
\n
$$
L = \frac{1}{Z_c(s)}\left[1 + \frac{1}{\sqrt{Z(s)(x-x^*)}} + \frac{1}{\sqrt{Z(s)}}\frac{1}{\sqrt{Z(s)(x-x^*)}}\right]
$$
\n
$$
V = \frac{1}{Z_c(s)}\left[1 + \frac{1}{\sqrt{Z(s)(x-x^*)}} - \frac{1}{\sqrt{Z(s)(x-x^*)}}\right]
$$

*A. Maffucci***, Modellistica delle linee di trasmissione parte 1 [pag. 48/81]**

Lineed transmissione RLGC  
\n
$$
Z(s) = R + sL \quad Y(s) = G + sC
$$
\n
$$
Z_c(s) = \sqrt{\frac{R + sL}{G + sC}} = R_c \sqrt{\frac{1 + (\mu + \nu)/s}{1 + (\mu - \nu)/s}}
$$
\n
$$
k(s) = \sqrt{(R + sL)(G + sC)} = \frac{s}{c} \sqrt{(1 + \mu/s)^2 - (\nu/s)^2}
$$
\nSOL PERNOCTEM  
\n
$$
Z_c = \sqrt{\frac{1}{LC}} \qquad R_c = \sqrt{\frac{L}{C}}
$$

*A. Maffucci***, Modellistica delle linee di trasmissione parte 1 [pag. 49/81]**

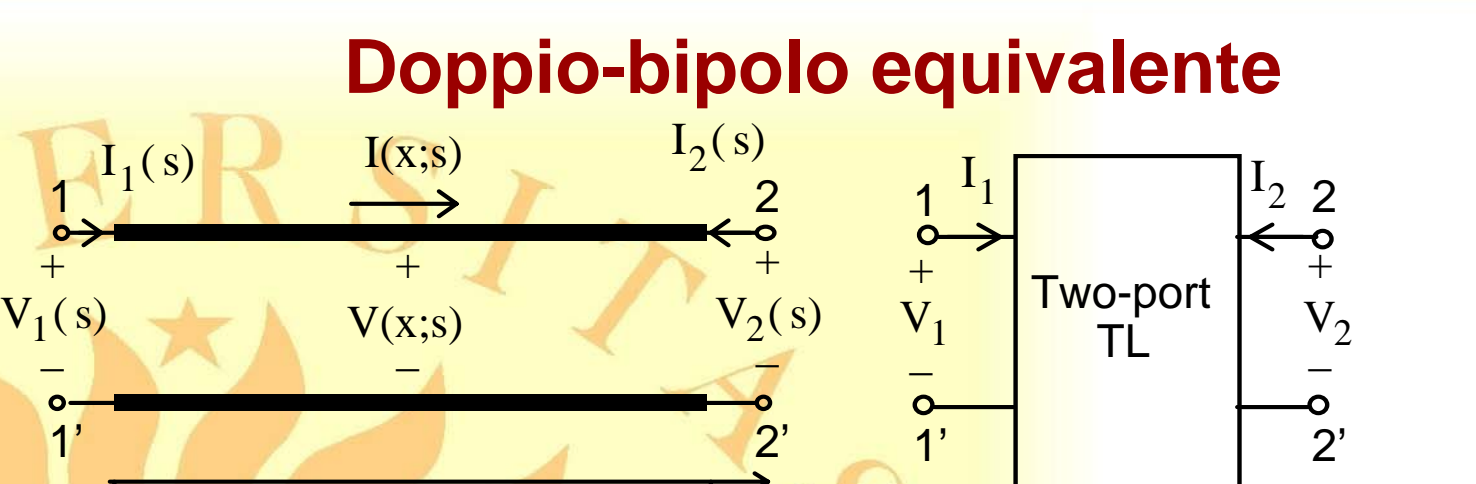

*x*  $x^+ = 0$ ,  $x^- = d$ 

*V* <sup>+</sup> ( )*<sup>s</sup>* è l'onda progressiva a *x=d*; *V* <sup>−</sup> ( )*<sup>s</sup>* è l'onda regressiva a *x=0*.  $V(x, s) = V^+(s)e^{-k(s)x} + V^-(s)e^{k(s)(x-d)}$  $I(x; s) = \frac{1}{Z_c(s)} \left[ V^+(s) e^{-k(s)x} - V^-(s) e^{k(s)(x-d)} \right]$ 

 $x=**d**$ 

*A. Maffucci***, Modellistica delle linee di trasmissione parte 1 [pag. 50/81]**

 $x = d^X$ 

 $x=0$ 

 $^+$ 

1'

1

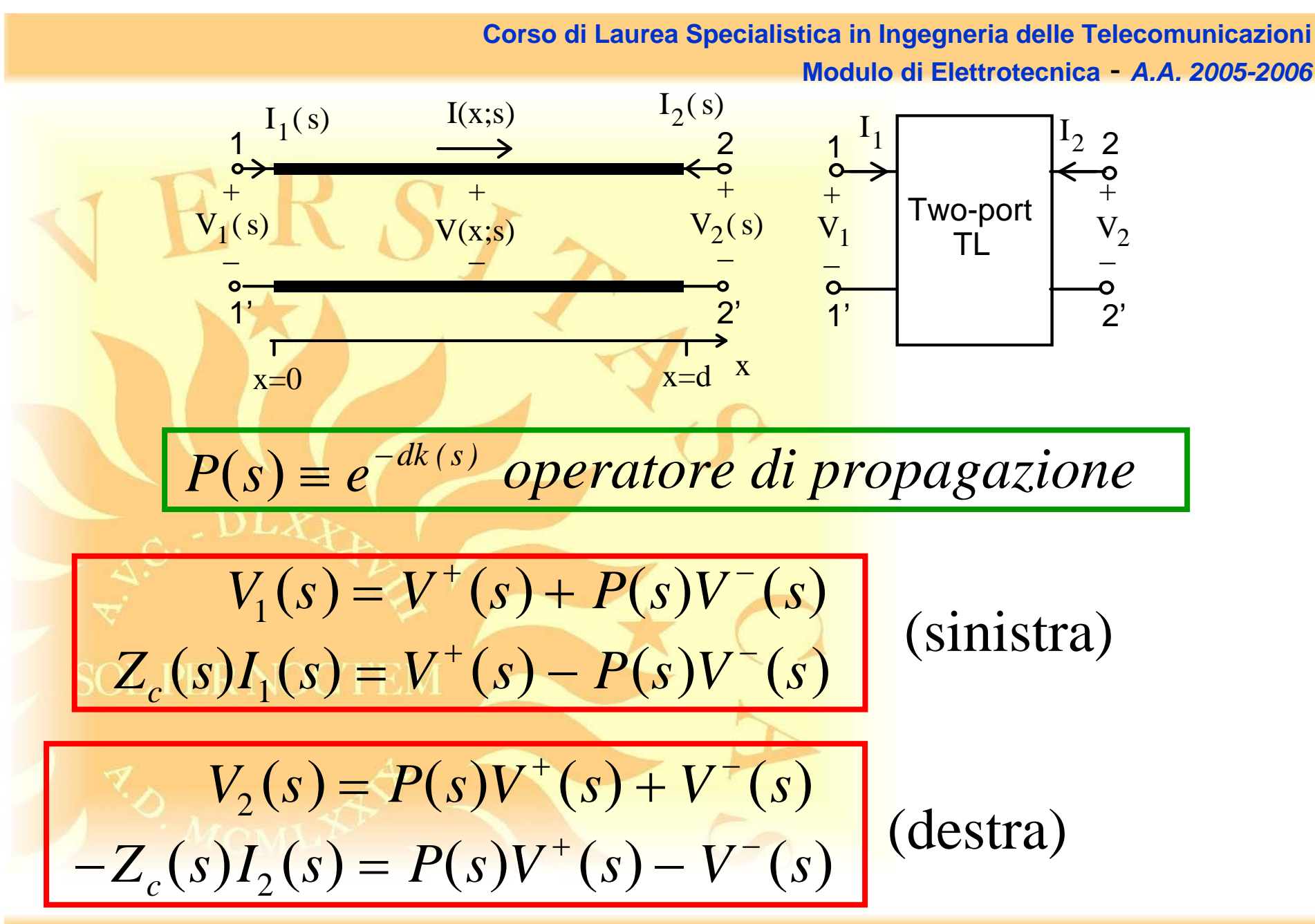

*A. Maffucci***, Modellistica delle linee di trasmissione parte 1 [pag. 51/81]**

#### **Descrizione ingresso-stato-uscita della linea**

 $V_2(s) = Z_c(s)I_2(s) + 2P(s)V^+(s)$  $V_1(s) = Z_c^-(s)I_1(s) + 2\,P(s)V^-(s)$  Equazioni

di rete

Equazioni di stato (forma esplicita)

$$
2V^{+}(s) = V_{1}(s) + Z_{c}(s)I_{1}(s)
$$
  

$$
2V^{-}(s) = V_{2}(s) + Z_{c}(s)I_{2}(s)
$$

 $P(s) = exp(-d\sqrt{ZY})$  *operatore di propagazione Zc* <sup>=</sup> *<sup>Y</sup>* <sup>−</sup><sup>1</sup> *ZY impedenza caratteristica* SOL PER NOCTE Funzioni descrittive:

*A. Maffucci***, Modellistica delle linee di trasmissione parte 1 [pag. 52/81]**

#### **Descrizione ingresso-stato-uscita della linea**

$$
V_1(s) = Z_c(s)I_1(s) + W_1(s)
$$
  

$$
V_2(s) = Z_c(s)I_2(s) + W_2(s)
$$

Equazioni di rete

Equazioni di stato (forma implicita)

$$
W_2(s) = P(s)[2V_1(s) - W_1(s)]
$$
  
 
$$
W_1(s) = P(s)[2V_2(s) - W_2(s)]
$$

dove $W_1 = 2P(s)V^+$ <br> $W_2 = 2P(s)V^+$ 

*A. Maffucci***, Modellistica delle linee di trasmissione parte 1 [pag. 53/81]**

#### **Doppio-bipolo equivalente nel dominio di Laplace**

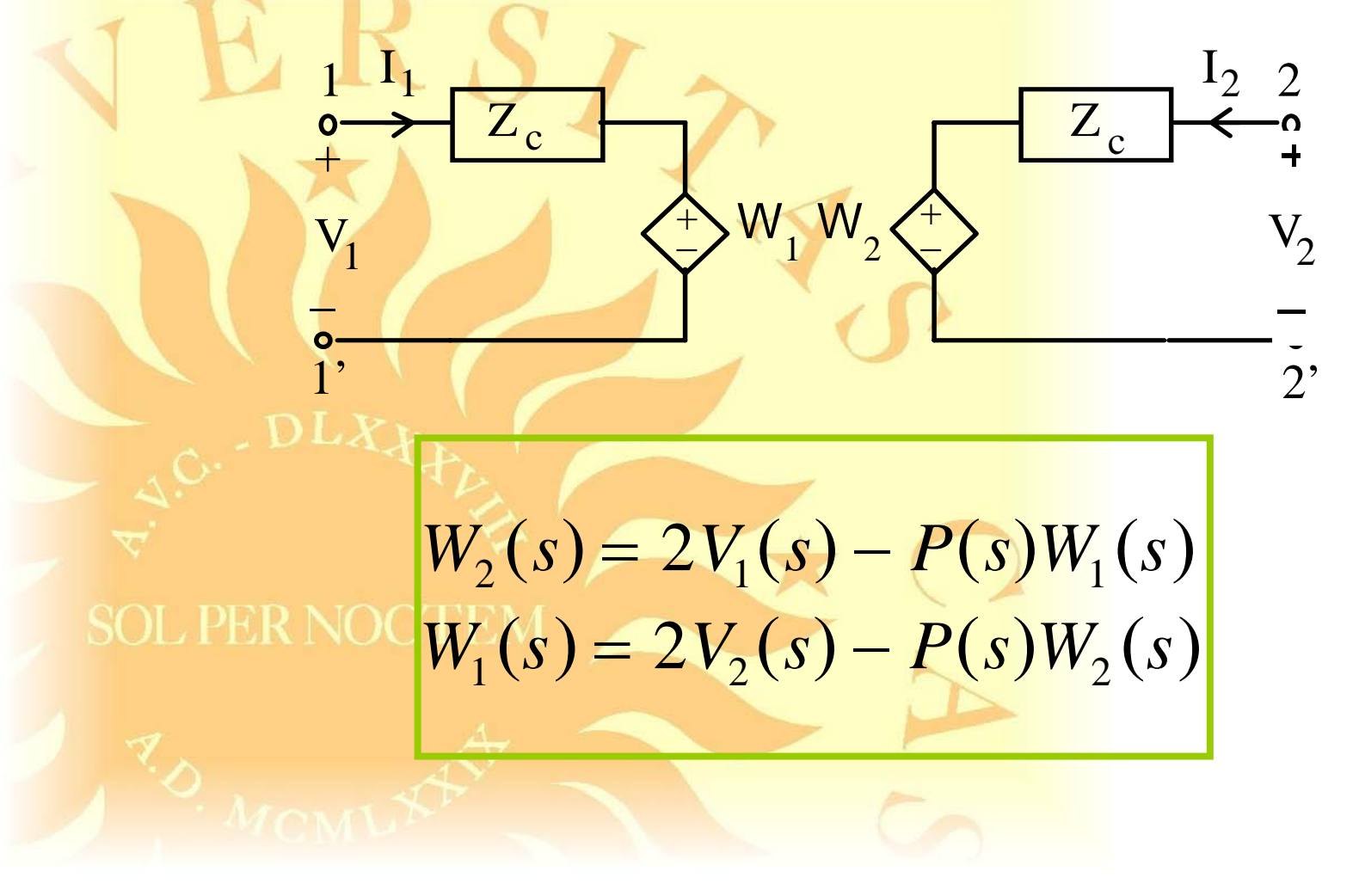

*A. Maffucci***, Modellistica delle linee di trasmissione parte 1 [pag. 54/81]**

#### **Descrizione ingresso-stato-uscita nel DT**

$$
v_1(t) - \{z_c * i_1\}(t) = w_1(t)
$$
  

$$
v_2(t) - \{z_c * i_2\}(t) = w_2(t)
$$

Equazioni di rete

Equazioni di stato $w_1(t) = \{p*(2v_2 - w_2)\}(t)$  $w_2(t) = \{p * (2v_1 - w_1)\}(t)$ (forma implicita)

*A. Maffucci***, Modellistica delle linee di trasmissione parte 1 [pag. 55/81]**

#### $Z(s) = R + sL$   $Y(s) = G + sC$ **Proprietà delle funzioni descrittive: linea RLGC**

$$
Z_c(s) = R_c \sqrt{\frac{1 + (\mu + \nu)/s}{1 + (\mu - \nu)/s}}
$$

$$
P(s) = exp\left[-sT\sqrt{\left(1+\mu/s\right)^2-\left(\frac{v}{s}\right)^2}\right]
$$

**SOL PER NOCTEM** 

nel limite ideale:

$$
Z_c(s) \to R_c \quad P(s) \to exp(-sT)
$$

*A. Maffucci***, Modellistica delle linee di trasmissione parte 1 [pag. 56/81]**

#### **comportamento asintotico**

 $Z_c(s) = R_c + Z_{cr}(s)$   $Z_{cr}(s) \approx O(1/s)$   $s \to \infty$  $P(s) = e^{-(s+\mu)T} \left[ 1 + \widehat{P}_r(s) \right]$   $\widehat{P}_r(s) \approx O(1/s)$   $s \to \infty$ Sono proprietà generali che non dipendono dalla particolare linea che stiamo considerando  $z_c(t) = R_c \delta(t) + z_{cr}(t)$  $p(t) = e^{-\mu T} \left[ \delta(t-T) + \hat{p}_r(t-T)u(t-T) \right]$ 

#### **Linea ideale**

$$
z_c(t) = R_c \delta(t) \qquad \{z_c * i\}(t) = R_c i(t)
$$
  

$$
p(t) = \delta(t - T) \qquad \{p * w\}(t) = w(t - T)u(t - T)
$$

**Linea con perdite**  $z_c(t) = R_c \delta(t) + z_{cr}(t)$  $p(t) = e^{-\mu T} [\delta(t-T) + \hat{p}_r (t-T)u(t-T)]$ Le perdite introducono una "coda", responsabile della distorsione le perdite introducono attenuazione

 ${p * w}(t) = e^{-\mu T}w(t-T)u(t-T) +$  $\oint_{0}^{t} f(t-T-\tau)u(t-T-\tau)w(\tau) d\tau$  $\int_0^t$  $\{z_c * i\}(t) = R_i i(t) + \int_0^t z_{cr}(t-\tau) i(\tau) d\tau$  ${z_c}(t) = R_c \delta(t)$   ${z_c * i}(t) = R_c i(t)$  $p(t) = \delta(t - T)$  { $p * w$ }(*t*) = *w*(*t* − *T*)*u*(*t* − *T*) **Linea idealeLinea con perdite**

*A. Maffucci***, Modellistica delle linee di trasmissione parte 1 [pag. 59/81]**

$$
\{z_c * i\}(t) = R_c i(t) + \int_0^t z_{cr}(t-\tau) i(\tau) d\tau
$$

 $\{z_c * i\}(t)$  dipende dall'andamento di *i(t)* nell'intervallo (0,t).

$$
\{p*w\}(t) = e^{-\mu T}w(t-T)u(t-T) +
$$
  
ot the work when 
$$
\int_0^{t-T} \hat{p}(t-T-\tau)u(t-T-\tau)w(\tau)d\tau
$$

dipende dall'andamento di {*<sup>p</sup>* <sup>∗</sup> *<sup>w</sup>*}( )*<sup>t</sup> u(t)* nell'intervallo (0,t−T).

#### **Linea di trasmissione RLGC**

$$
z_c(t) = R_c \delta(t) + z_{cr}(t)
$$

$$
z_{cr}(t) = vR_c e^{-\mu t} \left[ \left[ \frac{1}{0}(vt) + \frac{1}{1}(vt) \right] u(t) \right]
$$

$$
p(t) = e^{-\mu T} \delta(t-T) + p_r(t-T)
$$

SOL PER NOCTEM<sub>1</sub> 
$$
\left[ v \sqrt{\left(t + T\right)^2 - T^2} \right]_{u(t)}
$$

$$
p_r(t) = Tve^{-ut} \frac{\sqrt{\left(t + T\right)^2 - T^2}}{\sqrt{\left(t + T\right)^2 - T^2}} u(t)
$$

*A. Maffucci***, Modellistica delle linee di trasmissione parte 1 [pag. 61/81]**

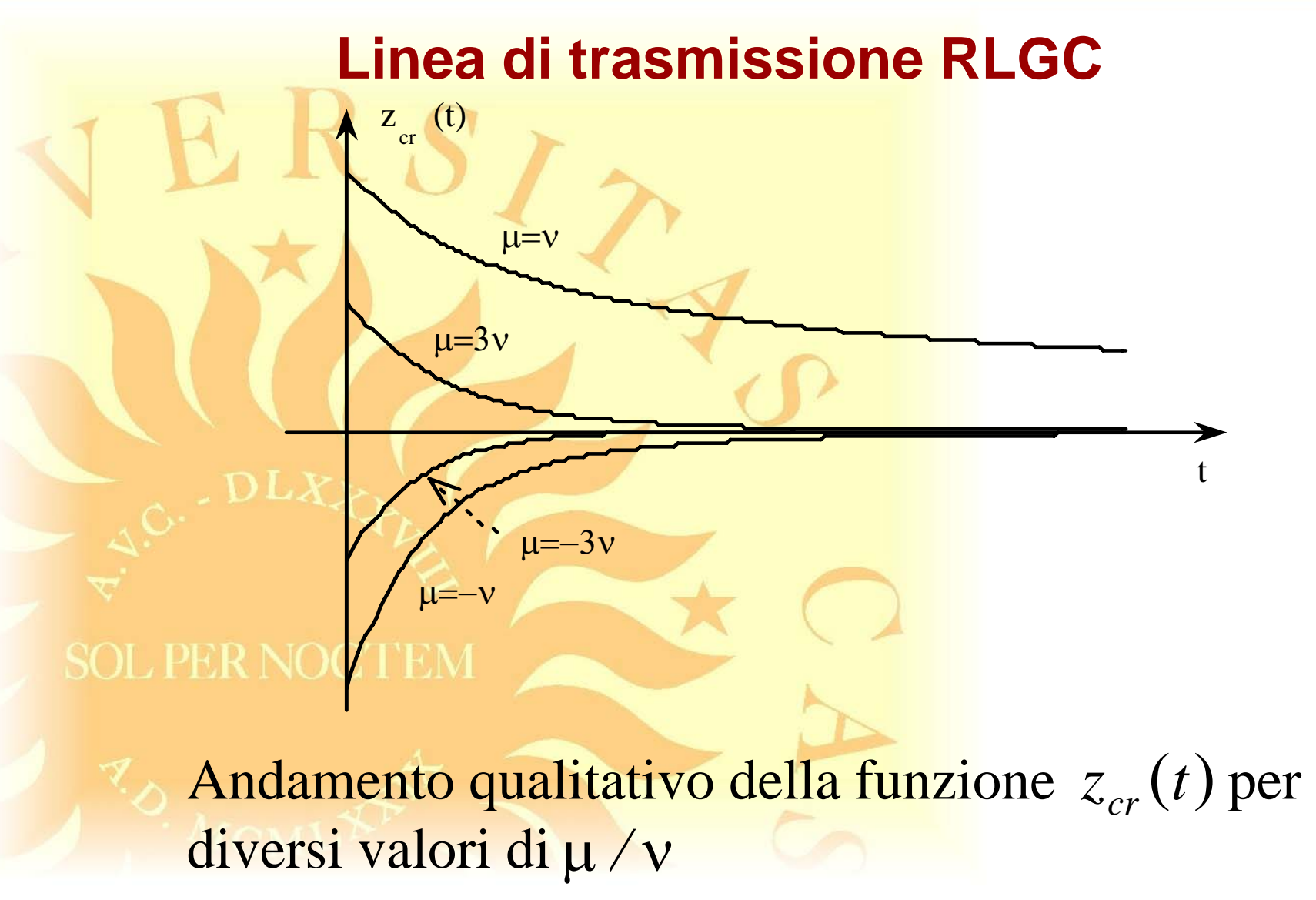

## andamento qualitativo di  $p_r(t)$  $Tv^2$  / 2  $p_{r}(t)$ **Linea di trasmissione RLGC**

*A. Maffucci***, Modellistica delle linee di trasmissione parte 1 [pag. 63/81]**

#### **Doppio-bipolo equivalente nel dominio del tempo**

$$
\frac{1}{2} \int_{0}^{1} \frac{1}{2} R_c \frac{1}{2} \frac{1}{2} R_c \frac{1}{2} \frac{1}{2} \frac{1}{2} R_c \frac{1}{2} \frac{1}{2} \frac{1
$$

*A. Maffucci***, Modellistica delle linee di trasmissione parte 1 [pag. 64/81]**

#### **Doppio-bipolo equivalente nel dominio del tempo**

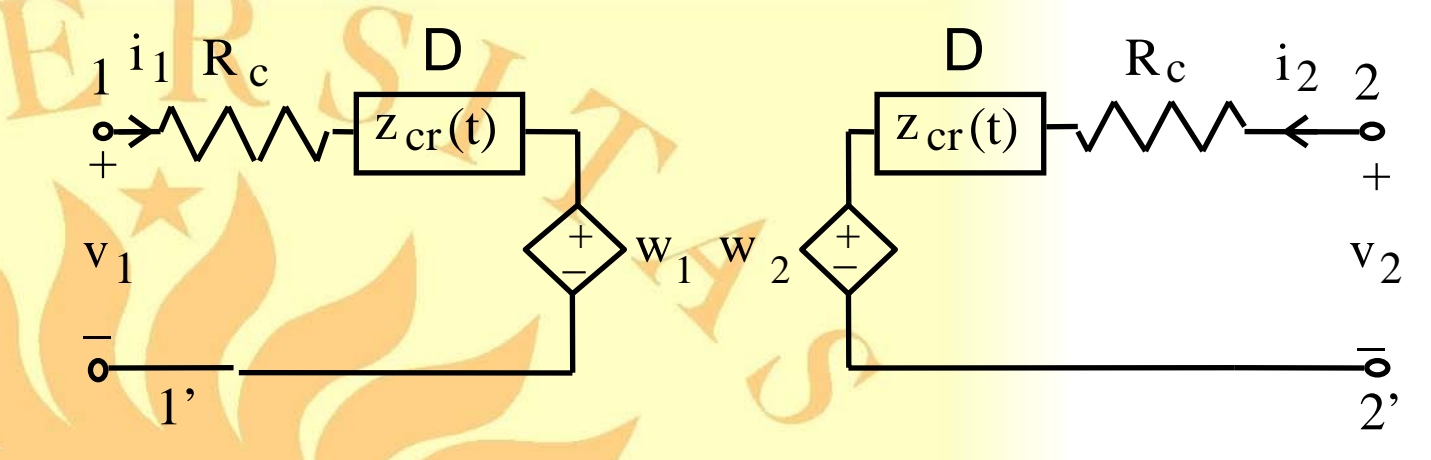

Stesse proprietà strutturali del caso ideale: i  $\textbf{generatori} \,\, w_1(t) \,\, \textbf{e} \,\,\, w_2(t) \,\, \textbf{all'istante} \,\, iT \leq t \leq (i+1)T$ Dipendono dalla soluzione fino all'istante *t -T* 

Nota la soluzione per  $t \leq iT$ ,  $w_1(t)$  e  $w_2(t)$ sono generatori indipendenti in *iT* <sup>≤</sup> *<sup>t</sup>* <sup>≤</sup> (*i* <sup>+</sup> 1)*<sup>T</sup>*

*A. Maffucci***, Modellistica delle linee di trasmissione parte 1 [pag. 65/81]**

#### **Linea con perdite terminata con bipoli concentrati**

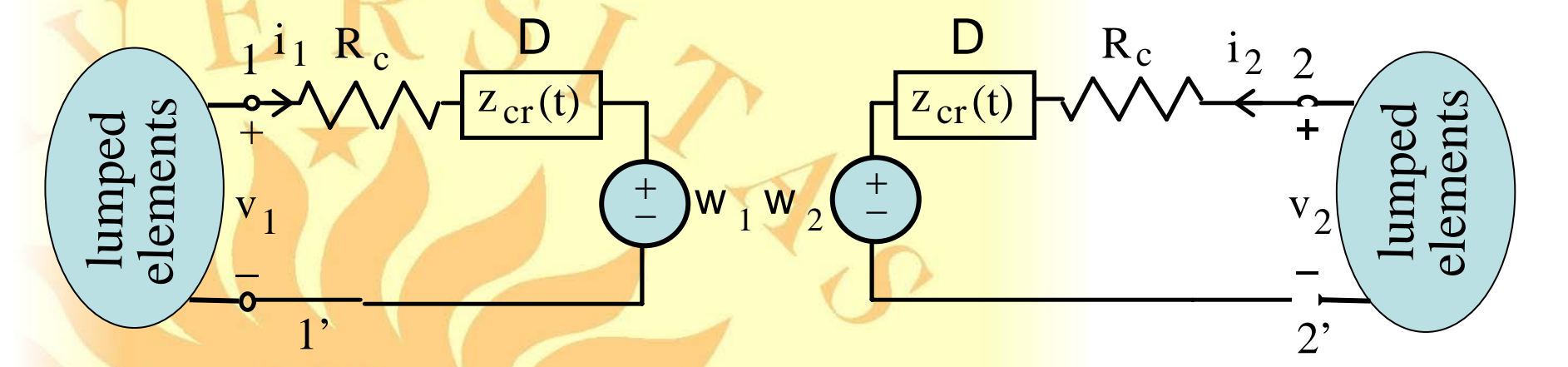

$$
i\tau \le t \le (i+1)\tau
$$
  
\n
$$
i\tau \le t \le (i+1)\tau
$$
  
\n
$$
i\tau \le t \le (i+1)\tau
$$
  
\n
$$
v_2(t) - R_c i_2(t) - \int_0^t z_{cr} (t-\tau) i_2(\tau) d\tau = w_2(t)
$$

+ Leggi di Kirchhoff, caratteristiche dei bipoli, condizioni iniziali

*A. Maffucci***, Modellistica delle linee di trasmissione parte 1 [pag. 66/81]**

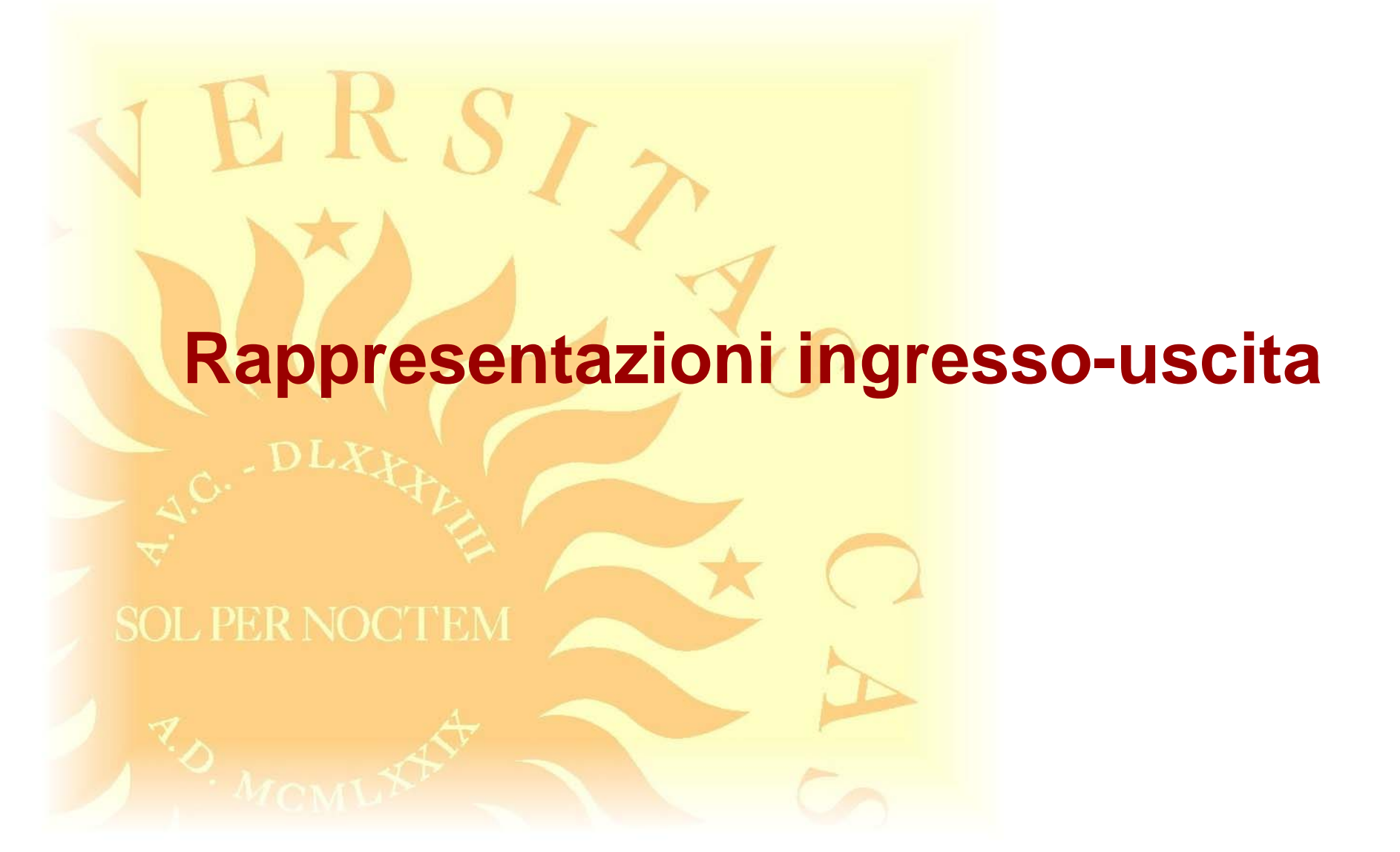

*A. Maffucci***, Modellistica delle linee di trasmissione parte 1 [pag. 67/81]**

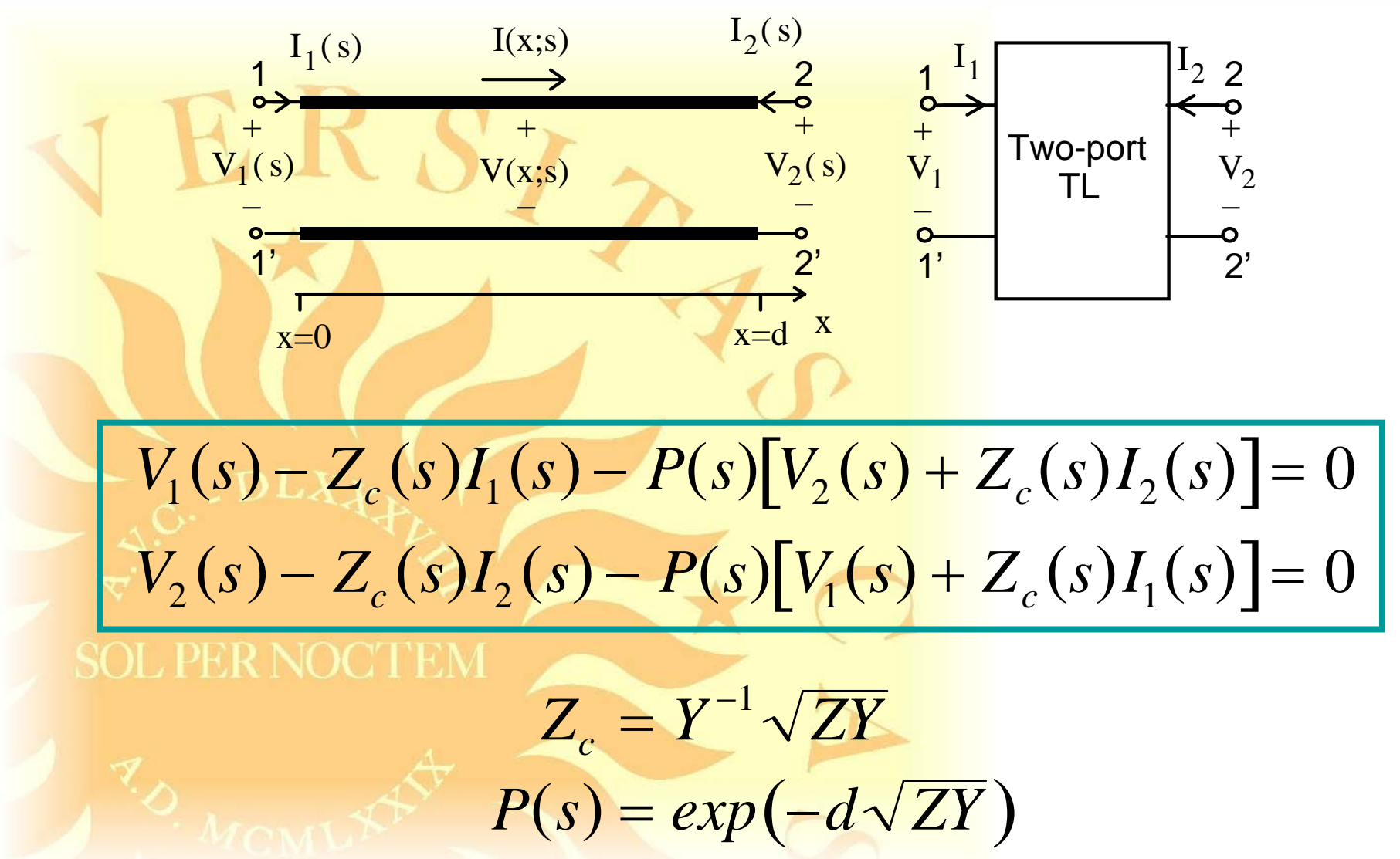

*A. Maffucci***, Modellistica delle linee di trasmissione parte 1 [pag. 68/81]**

#### **Matrice di impedenza**

$$
V_1(s) = Z_{11}(s)I_1(s) + Z_{12}(s)I_2(s)
$$
  

$$
V_2(s) = Z_{21}(s)I_1(s) + Z_{22}(s)I_2(s)
$$

$$
Z_{11} = Z_{22} = Z_d = Z_c \frac{1+P^2}{1-P^2}
$$
  
SOL PER NOCI  $Z_{12} = Z_{21} = Z_t = Z_c \frac{2P}{1-P^2}$ 

*A. Maffucci***, Modellistica delle linee di trasmissione parte 1 [pag. 69/81]**

#### **Rappresentazione su base corrente nel DT**

$$
v_1(t) = \{z_d * i_1\}(t) + \{z_t * i_2\}(t)
$$
  

$$
v_2(t) = \{z_t * i_1\}(t) + \{z_d * i_2\}(t)
$$

$$
Z_d = Z_c \frac{1+P^2}{1-P^2} \qquad \frac{1}{1-P^2} = \sum_{i=0}^{\infty} P^{2i}
$$

 $(t) = z_c(t) + 2 \sum_{i=1}^{\text{int}(t/2T)} z_{2i}(t)$ =*i*1 $= z_{c}(t) +$ *t* / 2 $T$  $z_d(t) = z_c(t) + 2$   $\sum_{i} z_{2i}(t)$  $int(t/2)$ 2  $\sum z_2$ 

 $z_{2i}(t) = \mathsf{L}^{-1}\left\{Z_c(s)P^{2i+2}(s)\right\}$ 

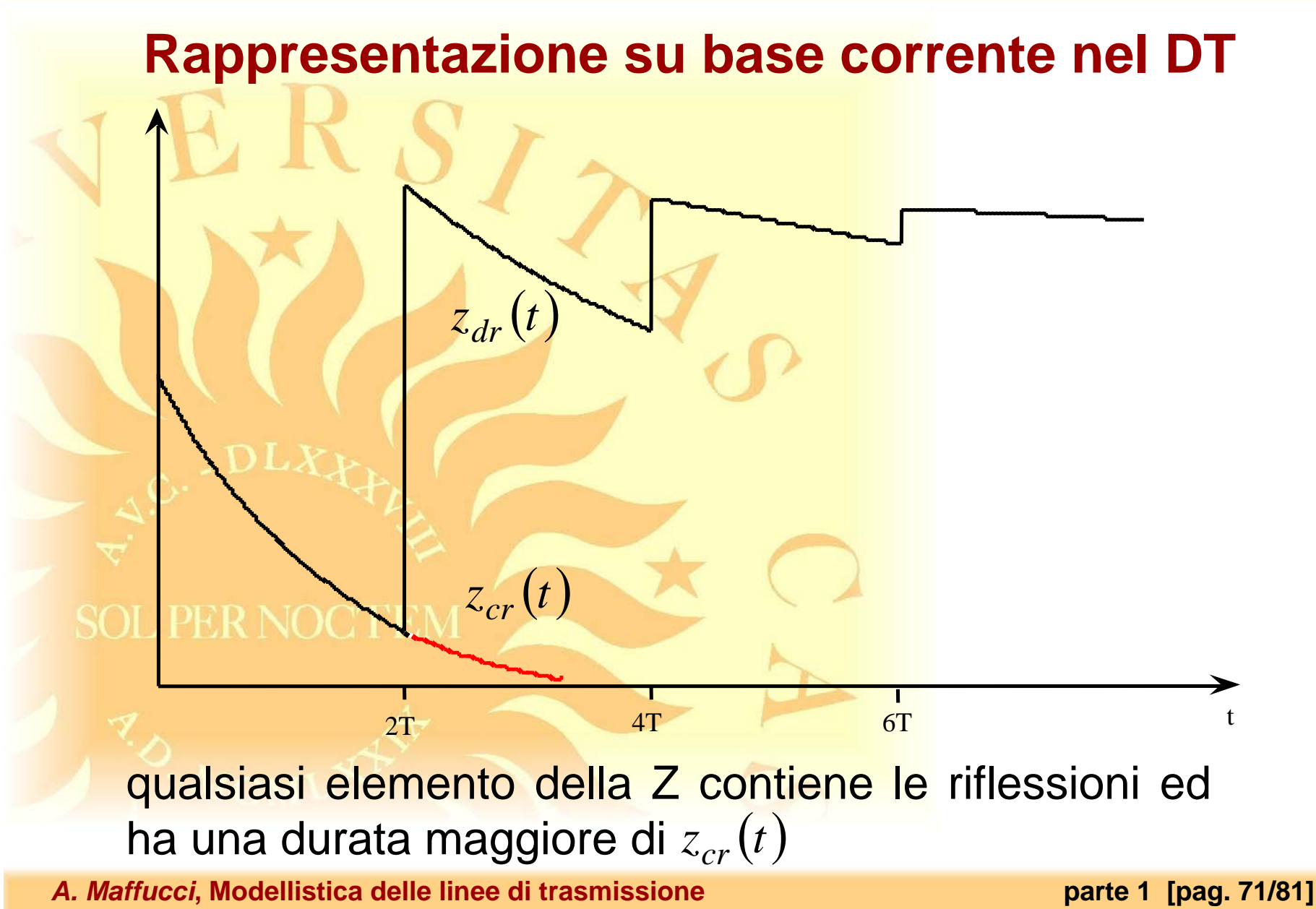

### $I_1(s) = Y_{11}(s)V_1(s) + Y_{12}(s)V_2(s)$  $I_2$  (*s*) =  $Y_{21}$  (*s*)*V*<sub>1</sub> (*s*) +  $Y_{22}$  (*s*)*V*<sub>2</sub> (*s*)  $Y_{11}$  $Y_1 = Y_{22} = Y_c = Y_c \frac{1+P^2}{1-P^2} = Y_c (1+P^2) \sum_{i=0}^{\infty} P^{2i}$  $Y_{12}$  $Y_2 = Y_2 + Y_t = -Y_c \frac{2P}{1 - P^2} = -2Y_cP\sum_{i=0}^{\infty}P^{2i}$ **Matrice di ammettenza**

*A. Maffucci***, Modellistica delle linee di trasmissione parte 1 [pag. 72/81]**
$V_2$  (*s*) =  $T_{11}$  (*s*) $V_1$  (*s*) +  $T_{12}$  (*s*) $I_1$  (*s*)  $-I_2$  (*s*) =  $T_{21}$  (*s*)*V*<sub>1</sub>(*s*) +  $T_{22}$  (*s*)*I*<sub>1</sub>(*s*)  $T_{\overline{11}}$  $1 + P^2$  $T^{}_{\rm 12}$  $\frac{1}{2} = Y_t^{-1} = -Z_c \frac{1-P^2}{2P}$  $T_{21} = -Y_c \frac{1-P^2}{2P}$ **Matrice di trasmissione**

*A. Maffucci***, Modellistica delle linee di trasmissione parte 1 [pag. 73/81]**

### **Matrice di scattering**

$$
A_p(s) = \frac{1}{2} \left[ V_p(s) + Z_r(s) I_p(s) \right]
$$
  
\n
$$
B_p(s) = \frac{1}{2} \left[ V_p(s) - Z_r(s) I_p(s) \right]
$$
  
\n
$$
p = 1, 2
$$

*Zr* impedenza di riferimento

 $V_1(s) - Z_c(s)I_1(s) - P(s)[V_2(s) + Z_c(s)I_2(s)] = 0$  $V_2(s) - Z_c(s)I_2(s) - P(s)[V_1(s) + Z_c(s)I_1(s)] = 0$ 

*A. Maffucci***, Modellistica delle linee di trasmissione parte 1 [pag. 74/81]**

### **Matrice di scattering**

$$
B_1(s) = S_{11}(s)A_1(s) + S_{12}(s)A_2(s)
$$
  
\n
$$
B_2(s) = S_{21}(s)A_1(s) + S_{22}(s)A_2(s)
$$
  
\n
$$
B_1(s) = S_{21}(s)A_1(s) + S_{22}(s)A_2(s)
$$
  
\n
$$
B_2(s) = S_{21}(s)A_1(s) + S_{22}(s)A_2(s)
$$
  
\n
$$
B_1(s) = S_{21}(s)A_1(s) + S_{12}(s)A_2(s)
$$
  
\n
$$
B_2(s) = S_{21} = \alpha_+ \alpha_- \frac{1 - P^2}{\alpha_+^2 - \alpha_-^2 P^2}
$$
  
\n
$$
\alpha_+ = 1 \pm \frac{Z_r}{Z_c}
$$
  
\n
$$
B_2(s) = S_{21}(s)A_1(s) + S_{12}(s)A_2(s)
$$

*A. Maffucci***, Modellistica delle linee di trasmissione parte 1 [pag. 75/81]**

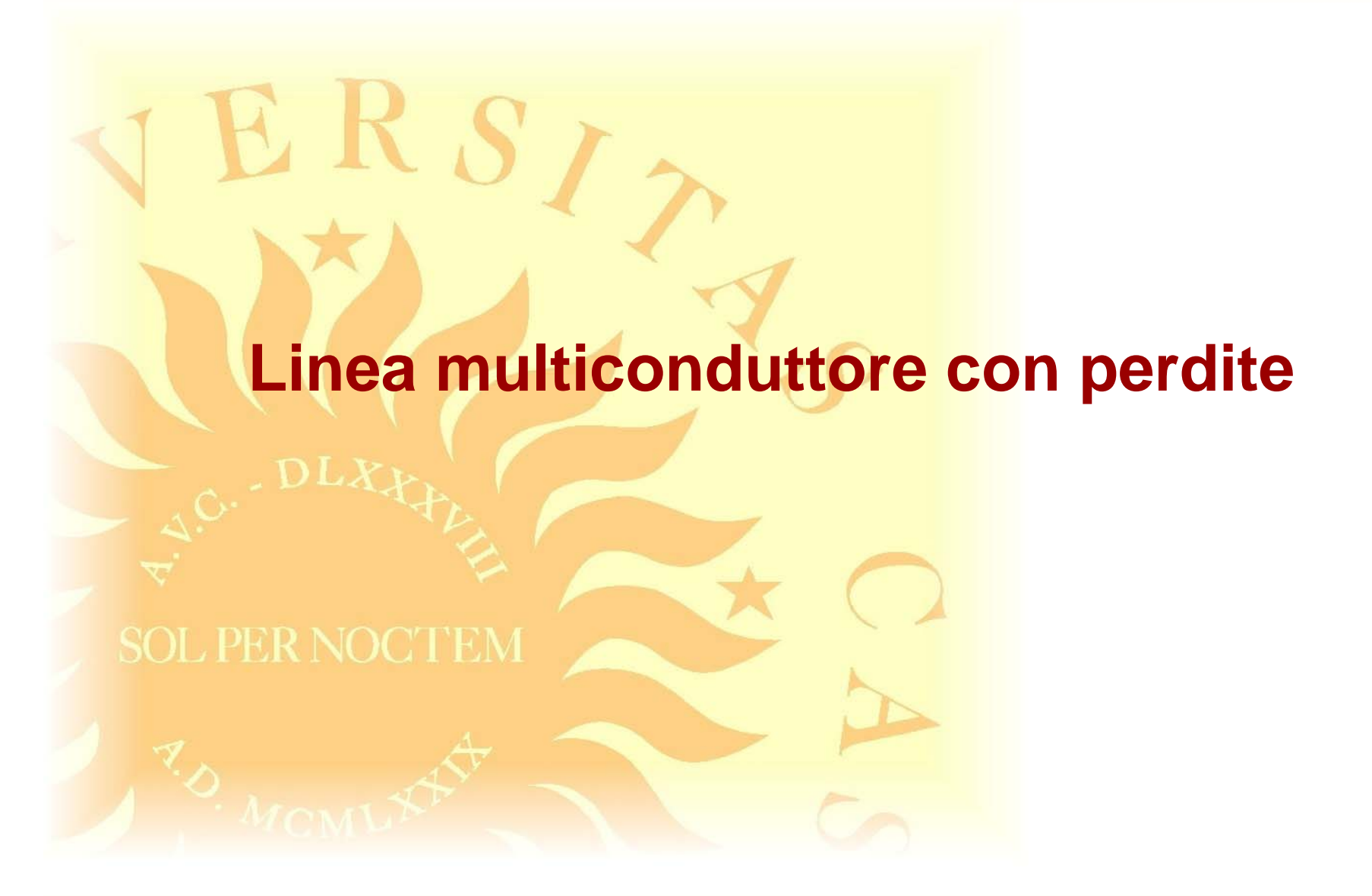

*A. Maffucci***, Modellistica delle linee di trasmissione parte 1 [pag. 76/81]**

## **Formulazione nel dominio di Laplace**

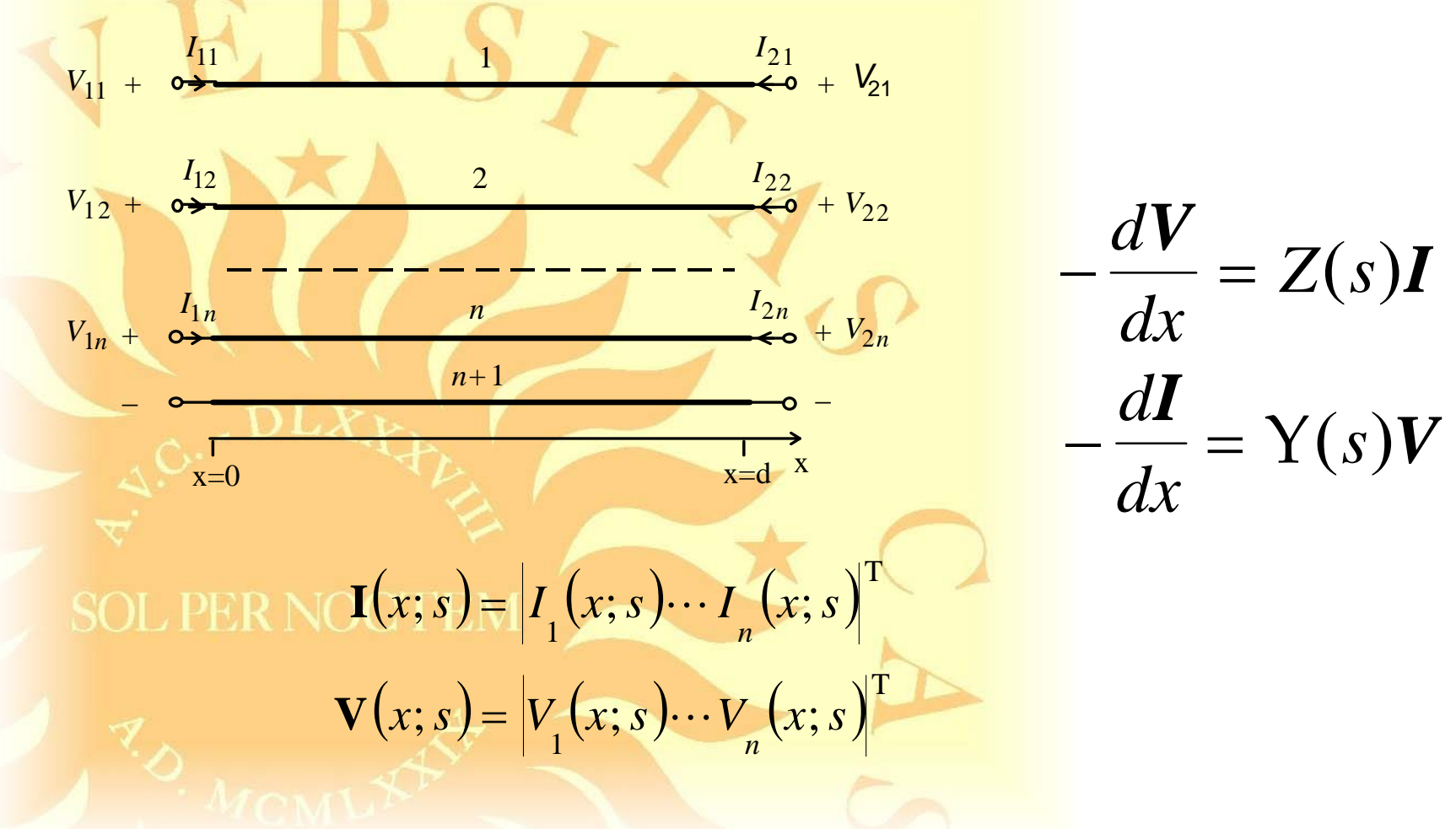

# **Multiporte equivalente nel dominio di Laplace**

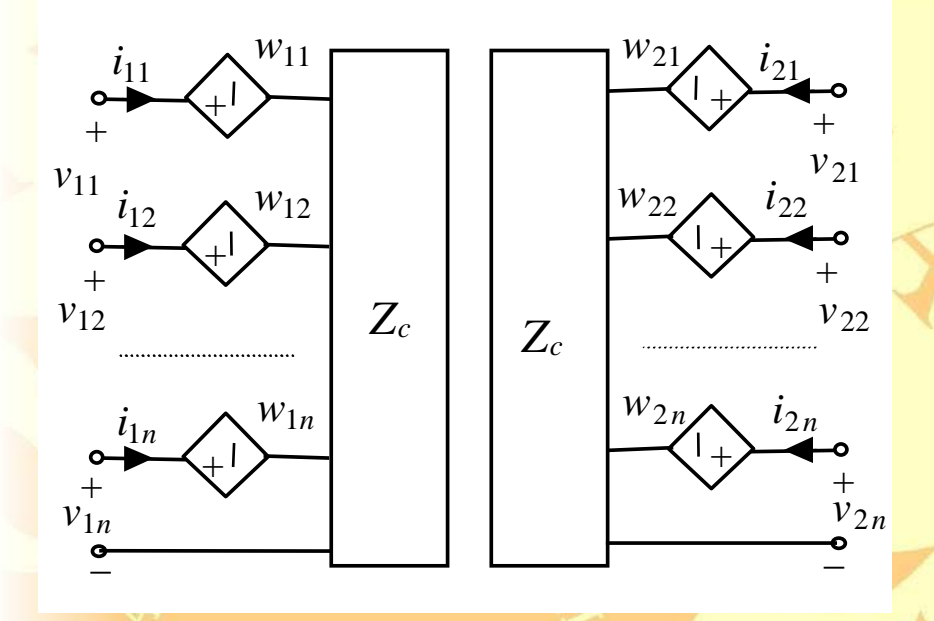

$$
V_1(s) - Z_c(s)I_1(s) = W_1(s)
$$
  

$$
V_2(s) - Z_c(s)I_2(s) = W_2(s)
$$

$$
W_1(s) = P(s)[2V_2(s) - W_2(s)]
$$
  

$$
W_2(s) = P(s)[2V_1(s) - W_1(s)]
$$

SOL PER NOCTE  $Z_c(s) = Y^{-1}(s)\sqrt{Z(s)Y(s)}$  $P(s) = exp[-\sqrt{Z(s)}Y(s)]$ 

*A. Maffucci***, Modellistica delle linee di trasmissione parte 1 [pag. 78/81]**

## **Multiporte equivalente nel dominio del tempo**

22 $i_2$ 

+*v*21

*n* $i_2$ 

 $v_{22}$ +

*v*2*n*

21 $i_2$ 

 $\pm$ 

 $\pm$ 

+

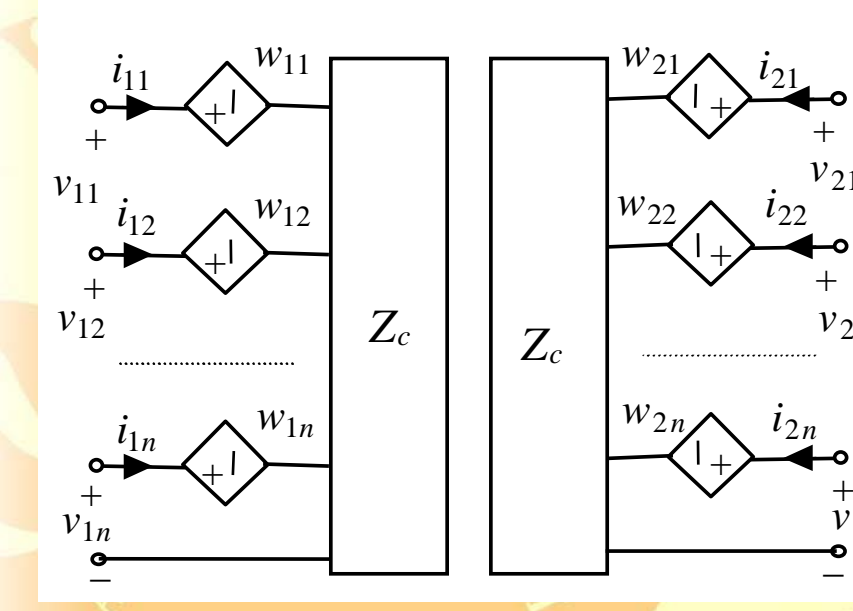

$$
\mathbf{v}_1(t) - \{z_c * i_1\}(t) = \mathbf{w}_1(t)
$$
  

$$
\mathbf{v}_2(t) - \{z_c * i_2\}(t) = \mathbf{w}_2(t)
$$

$$
w_1(t) = \{p * (2v_2 - w_2)\}(t)
$$
  

$$
w_2(t) = \{p * (2v_1 - w_1)\}(t)
$$

 $z_c(t) = L^{-1}\left\{Z_c(s)\right\}$  $p(t) = L^{-1} \{ P(s) \}$ 

#### **Valutazione semi-analitica delle risposte impulsive di una linea multiconduttore**

- $z_c(t) = z_{cp}(t) + z_{cr}(t)$   $p(t) = p_p(t) + p_r(t)$  $Z_c(s) = Z_{cp}(s) + Z_{cr}(s)$   $P(s) = P_p(s) + P_r(s)$
- Decomposizione in *parte principale* <sup>e</sup>*parte regolare*
- le parti principali vengono valutate analiticamente
- le parti regolari sono calcolate numericamente
- $P(s) \approx P_p(s)$  per  $s \to \infty$ *c*  $Z_c(s) \approx Z_{cp}(s)$  per  $s \to \infty$  $r(S)$  $P_r(s) = O(s^{-1})$  per  $s \to \infty$  $_{cr}(S)=$  $Z_{cr}(s) = O(s^{-1})$  per  $s \to \infty$

#### **Valutazione della parte principale**

$$
P_p(t) = \sum_{i=1}^{n} e^{-\mu_i T_i} A_i \delta(t - T_i)
$$
  
\n
$$
A_i = u_i^{(0)} \left( w_i^{(0)} \right)^T
$$
  
\n
$$
W = U^{-1} \qquad \qquad \mu_i = \frac{c_i^2 \lambda_i^{(1)}}{2}
$$
  
\n
$$
Q_p = R_c \delta(t)
$$
  
\n
$$
R_c = C^{-1} \sqrt{LC}
$$

Le parti regolari si possono valutare numericamente

L'approccio può essere esteso al caso generale di linee con parametri dipendenti da frequenza